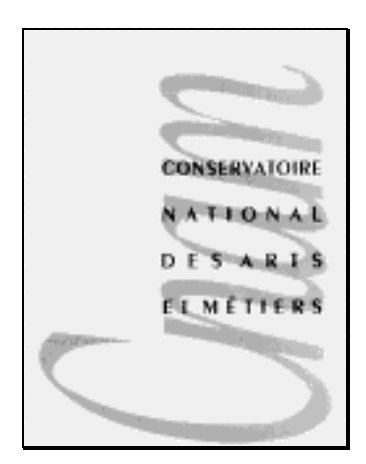

# **AÉRAULIQUE**

# $1^{\text{ère}}$  PARTIE :

# ECOULEMENT EN CONDUITE

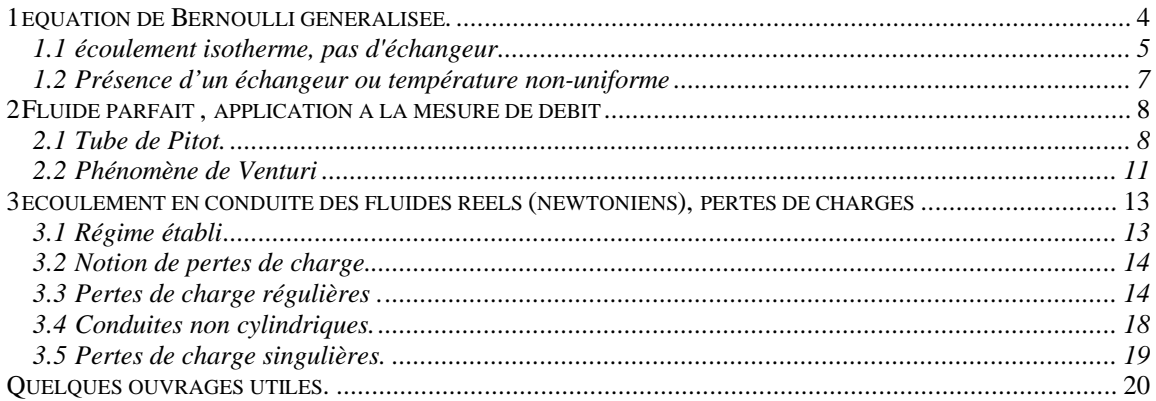

L'hydraulique s'intéresse aux relations relatives au mouvement des fluides incompressibles (équivolumiques), dans une veine d'écoulement, que ce soit une conduite (circulaire ou non), un échangeur de chaleur ou une pompe. Toutefois, les relations reprises ici s'appliqueront dans la plupart des cas à l'aéraulique, puisqu'alors, l'hypothèse, bien qu'érronée, de fluide incompressible, est en général acceptée pour le calcul des réseaux de traitement d'air.

Les relations de base sont celles issues de la mécanique des fluides, qui, à partir des relations de conservation locales (masse, impulsion (ou quantité de mouvement), et énergie) permettent d'exprimer sous forme d'équations au dérivées partielles les relations entre pressions, vitesses et températures (cf. poly. mécanique des fluides). Ce sont les célèbres relations :

- d'EULER pour l'écoulement d'un fluide parfait (non visqueux)
- de NAVIER-STOCKES pour l'écoulement des fluides newtowniens.

La résolution de ces équations reste très difficile, et n'admet des solutions analytiques que pour quelques cas d'école très simples. Pendant longtemps, seules les équipes de recherche les ont utilisées, pour produire notamment diverses abaques ou corrélations donnant directement les caractéristiques macroscopiques des écoulements (pertes de charge, coefficient d'échange) directement utilisables par l'ingénieur. Soulignons cependant un regain d'intérêt de cette formulation locale due au développement à la fois du matériel informatique et des méthodes de résolution numérique. En effet, le dimensionnement optimal d'un composant quelconque siège d'un écoulement, nécessite la prise en compte du couplage entre les phénomènes thermiques et hydrauliques dont seules ces équations locales permettent la simulation. Les efforts de recherche entrepris tout d'abord en météorologie, puis pour l'optimisation des chambres de combustion permettent aujourd'hui d'avoir à notre disposition des méthodes numériques de résolution, à la fois fiables et puissantes, pour le dimensionnement d'objets plus simples que sont les échangeurs et les conduites. Outre les outils "maison" développés par les manufacturiers d'échangeurs, plusieurs logiciels sont actuellement commercialisés pour l'aide au dimensionnement d'échangeurs (par exemple CETUC®, CANUT®) et plus spécifiquement pour la caractérisation des écoulements (par exemple FIDAP®, FLUINT®).

Si on se place maintenant au niveau d'un avant-projet, il est clair que les équations locales ne sont d'aucun secours, puisque leur résolution numérique impose de définir, et donc de connaitre, le domaine d'intégration (conditions aux limites), c'est à dire les dimensions géométriques du composant réel que l'on veut simuler, et qui sont inconnues *a priori*. Il apparaît donc ici deux niveaux d'étude dans la conduite d'un projet:

- tout d'abord, le pré-dimensionnement de toute installation doit permettre d'estimer les dimensions géométriques de tous les composants. On utilise ici des équations macroscopiques, en ne s'intéressant qu'aux grandeurs d'entrée/sortie de chaque composant (débit, pression, température).
- ce pré-dimensionnement étant effectué, les équations locales (ou plutôt les logiciels permettant leur résolution) permettent alors d'affiner et d'optimiser chaque composant.

C'est au premier niveau d'étude que l'on s'intéresse ici. D'ailleurs, nombreux sont les bureaux d'étude qui s'y arrètent, le deuxième niveau restant (malheureusement!) réservé aux différents fabricants des composants intervenant dans le réseau (pompes, échangeurs, vannes, etc.)

Nous rappelons ici les principales équations utilisés en hydraulique (équation de Bernoulli) et pour l'étude des turbo-machines.

#### **équation de Bernoulli généralisée.**

La forme générale d'un réseau peut présenter des changements de section (et donc de vitesse d'écoulement), d'altitude et de direction. Il comprend en outre au moins un organe moteur (pompe,ventilateur), et éventuellement un ou plusieurs échangeurs (figure 1).

En appliquant les deux principes de la thermodynamique sur Σ, on obtient:

$$
\begin{cases}\n\frac{dE_t}{dt} = \dot{Q} + \dot{W} + \dot{m} \cdot \left[ (h_E - h_S) + \frac{V_E^2 - V_S^2}{2} + g \cdot (z_E - z_S) \right] \\
\frac{dS}{dt} = \frac{\dot{Q}}{T} + \dot{m} \cdot (s_E - s_S) + P(S)\n\end{cases}
$$
\n[1]

En régime permanent, [1] conduit à :

$$
\begin{cases}\n0 = \dot{Q} + \dot{W} + \dot{m} \cdot \left[ (\mathbf{h}_{E} - \mathbf{h}_{S}) + \frac{V_{E}^{2} - V_{S}^{2}}{2} + g \cdot (z_{E} - z_{S}) \right] \\
0 = \frac{\dot{Q}}{T} + \dot{m} \cdot (s_{E} - s_{S}) + P(S)\n\end{cases}
$$
\n[2]

D'autre part, pour un corps pur, les variations élémentaires d'enthalpie et d'entropie peuvent être mise sous la forme (cf. poly. thermodynamique):

$$
\begin{cases} dh = c_p \cdot dT + \left[ v - T \left( \frac{\partial v}{\partial T} \right)_P \right] \cdot dP \\ ds = c_p \cdot \frac{dT}{T} - \left( \frac{\partial v}{\partial T} \right)_P \cdot dP \end{cases}
$$
 [3]

Dans le cas qui nous intéresse ici (fluide incompressible), on a:

 $\rho$  = Cste, c'est à dire v = 1/ $\rho$  = Cste, d'où  $\left(\frac{\partial}{\partial \rho}\right)$ v  $T$  )<sub>p</sub> ſ  $\left(\frac{\partial v}{\partial T}\right)$  $\int_{P} = 0$ . Les équations [3] se simplifient alors en :

$$
\begin{cases} dh = c_p \cdot dT + v \cdot dP \\ ds = c_p \cdot \frac{dT}{T} \end{cases}
$$
 [4]

que l'on peut introduire dans [2] après intégration de  $T_E$  à  $T_S$  et de  $P_E$  à  $P_S$ :

$$
\begin{cases}\n0 = \dot{Q} + \dot{W} + \dot{m} \cdot \left[ c_{p} \cdot \Delta T_{E/S} + v \cdot \Delta P_{E/S} + \frac{V_{E}^{2} - V_{S}^{2}}{2} + g \cdot (z_{E} - z_{S}) \right] \\
0 = \frac{\dot{Q}}{T} + \dot{m} \cdot c_{p} \ln \frac{T_{E}}{T_{S}} + P(S)\n\end{cases}
$$
\n[5]

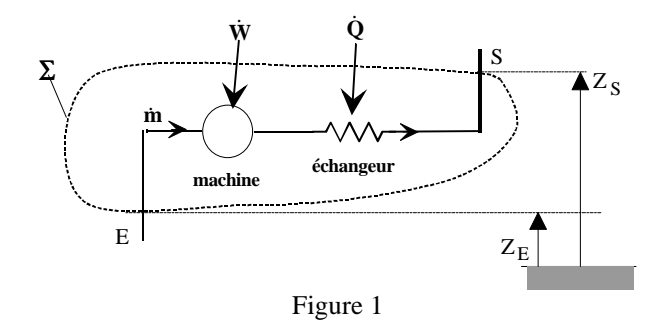

*écoulement isotherme, pas d'échangeur* Dans ce cas,  $T_E = T_S$ , et [5] conduit à:

$$
\begin{cases}\n0 = \dot{Q} + \dot{W} + \dot{m} \cdot \left[ v \cdot \Delta P_{E/S} + \frac{V_E^2 - V_S^2}{2} + g \cdot (z_E - z_S) \right] \\
\dot{Q} = -T \cdot P(S)\n\end{cases}
$$
\n[6]

Il faut souligner ici que l'écoulement isotherme implique un échange de chaleur avec l'extérieur (Cf. 2nd principe). En fait, l'expérience montre qu'un fluide circulant dans une boucle fermée s'échauffe même en l'absence d'un dispositif de chauffage. Ce sont les frottements internes (T. P(S)) qui impliquent cet échauffement. La température se stabilise à une température  $T_{fluid} > T_{ambiant}$  permettant l'évacuation de cette chaleur crée (non compensée) vers l'extérieur. On regroupe en général le 1<sup>er</sup> et le 2<sup>nd</sup> principe en une seule équation en faisant apparaître la masse volumique du fluide ( $\rho = 1/v$ ),:

$$
\dot{m} \cdot \left[ \frac{\Delta p}{\rho} + \frac{V_s^2 - V_E^2}{2} + g \cdot (z_s - z_E) \right] = \dot{W} - T. P(S)
$$
\n(7)

où W&

: Puissance mécanique échangée avec l'exterieur

#### T. P(S) : Puissance dissipée au sein du fluide (frottements)

Dans le cas le plus général, W peut être soit positif (ventilateur, pompe), soit négatif (turbine). Par contre, T. P(S) est toujours positif . La forme habituelle de l'équation de BERNOULLI généralisée s'écrit en introduisant le travail des forces de frottement  $T_f$  (toujours négatif), et en divisant par le débit m :

$$
\left[\frac{p_S - p_E}{\rho} + \frac{V_S^2 - V_E^2}{2} + g \cdot (z_S - z_E)\right] = w - T \cdot \Delta_i s = w + T_f
$$
\n[8]

L'équation [8] exprime que la variation d'enthalpie totale d'une masse unitaire de fluide (terme de gauche) est égale au travail mécanique w échangé avec le milieu extérieur diminué du travail des forces de frottement. Deux formes sont plus particulièrement utilisées en hydraulique, la première exprimée en pression (Pa), la seconde exprimée en hauteur manométrique (m).

La première forme s'obtient en multipliant [8] par ρ :

$$
p_S - p_E + \rho \frac{V_S^2 - V_E^2}{2} + \rho g \cdot (z_S - z_E) = \rho \cdot \overline{W} + \rho \cdot \tau_f
$$
 [9]

soit, en regroupant les termes relatifs à l'entrée et à la sortie du système:

$$
\left(p_{\rm s} + \rho \frac{V_{\rm s}^2}{2} + \rho \mathbf{g} \cdot \mathbf{z}_{\rm s}\right) - \left(p_{\rm E} + \rho \frac{V_{\rm E}^2}{2} + \rho \mathbf{g} \cdot \mathbf{z}_{\rm E}\right) = \Delta P_{\rm m} - \Delta P_{\rm f}
$$
\n(10)

On nomme :

$$
P_t = \left( p + \rho \frac{V^2}{2} + \rho g \cdot z \right) : \text{Pression totale}
$$
\n
$$
P^* = p + \rho gz \qquad : \text{Pression motive}
$$
\n
$$
P_d = \rho \frac{V^2}{2} \qquad : \text{Pression dynamic}
$$
\n
$$
P_a = p + \rho \frac{V^2}{2} \qquad : \text{Pression d'arrêt}
$$
\n
$$
\Delta P_m \qquad : \text{Différence de pression totale induite par la machine}
$$
\n
$$
\Delta P_f = -\rho \cdot T_f \qquad : \text{Perte de charge exprimée en Pascal}
$$

La deuxième forme s'obtient en divisant [8] par  $\omega = \rho$  g (poids spécifique),

$$
\frac{p_S - p_E}{\omega} + \frac{V_S^2 - V_E^2}{2g} + (z_S - z_E) = \frac{w}{g} + \frac{T_f}{g}
$$
 [11]

qui amène:

$$
\left(\frac{p_s}{\omega} + \frac{V_s^2}{2g} + z_s\right) - \left(\frac{p_E}{\omega} + \frac{V_E^2}{2g} + z_E\right) = \Delta H_m - \Delta H_f
$$
\n(12)

On nomme :

$$
H = \left(\frac{p}{\omega} + \frac{V^2}{2g} + z\right) \qquad : \text{ charge hydraulicque (ou simplement charge)}
$$
\n
$$
H^* = \left(\frac{p}{\omega} + z\right) \qquad : \text{Hauteur piezométrique}
$$
\n
$$
\Delta H_m \text{ (ou } H_m) \qquad : \text{Hauteur manométrique de la machine } (> 0 \text{ ou} < 0 )
$$
\n
$$
\Delta H_f \qquad : \text{Perte de charge } (> 0 \text{), exprimée en mètre}
$$

#### **Remarques:**

a) Dans le cas où il n'y a pas de pertes de charge ( $\Delta H_f$  ou  $\Delta P_f = 0$ ), on retrouve l'équation de Bernoulli classique, valide dans le cas des fluides parfaits (non visqueux).

b) Dans le cas où il n'y a ni pertes de charge, ni échange d'énergie mécanique, on retrouve l'équation de l'hydrostatique (fluide au repos).

c) l'équation [8] peut être déduite des équations de conservation locales (en particulier de Navier-Stockes).

#### *Présence d'un échangeur ou température non-uniforme*

Dans ce cas, les équations précédentes ne sont plus valables. En toute rigueur, il faudrait ici utiliser nécessairement les équations locales. En fait, on ne le fait jamais pour un avant projet. On simplifie le problème en découpant le réseau en tronçons isothermes et lorsque que ce n'est pas possible (échangeurs), en découplant les phénomènes thermiques et hydrauliques. Par exemple, pour l'échangeur du réseau représenté figure 1, on remplacerait la transformation réelle 12 par:

1) un chauffage isobare 12':

$$
\begin{cases}\n0 = \dot{Q}_{12'} + \dot{m} \cdot c_{p} \cdot (T_1 - T_2) \\
0 = \frac{\dot{Q}_{12'}}{T} + \dot{m} \cdot c_{p} \cdot Ln(\frac{T_1}{T_2}) + P(S)_{12'}\n\end{cases}\n\Rightarrow\n\begin{cases}\n\dot{Q}_{12'} = \dot{m} \cdot \Delta h_{12'} \\
P(S)_{12'} = -\frac{\dot{Q}_{12'}}{T} + \dot{m} \cdot \Delta s_{12'}\n\end{cases}
$$
\n[13]

2) une <u>détente isotherme</u> 2'2 du fluide incompressible de masse volumique moyenne :  $\rho_m = \frac{\rho_1 + \rho_2}{2}$  $\frac{P_2}{2}$ 

$$
\begin{cases}\n0 = \dot{Q}_{2'2} + \dot{m} \cdot (h_2 - h_2) = \dot{Q}_{2'2} + \frac{\Delta p}{\rho_m} \\
\dot{Q}_{2'2} = -T \cdot P(S)_{2'2}\n\end{cases}
$$
\n[14]

En intégrant [13 et 14] dans le bilan global suivant:

$$
\begin{cases}\n0 = \dot{Q} + \dot{m} \cdot \left[ (\dot{h}_1 - \dot{h}_2) + \frac{V_1^2 - V_2^2}{2} + g \cdot (z_1 - z_2) \right] \\
0 = \frac{\dot{Q}}{T} + \dot{m} \cdot (s_1 - s_2) + P(S)\n\end{cases}
$$
\n[15]

on obtient:

$$
\begin{cases}\n0 = \dot{Q}_{12'} + \dot{Q}_{2'2} + \dot{m} \cdot \left[ (h_1 - h_{2'} + h_2 - h_2) + \frac{V_1^2 - V_2^2}{2} + g \cdot (z_E - z_s) \right] \\
0 = \frac{\dot{Q}_{12'} + \dot{Q}_{2'2}}{T} + \dot{m} \cdot (s_1 - s_2) + P(S)_{12'} + P(S)_{2'2}\n\end{cases}
$$
\n[16]

soit finalement

$$
\begin{cases}\n0 = \dot{Q}_{22} + \dot{m} \cdot \left[ \frac{p_2 - p_2}{\rho_m} + \frac{V_1^2 - V_2^2}{2} + g \cdot (z_1 - z_2) \right] \\
0 = \frac{\dot{Q}_{22}}{T} + P(S)_{22}\n\end{cases}
$$
\n[17]

On retrouve un expression similaire à [8] avec  $\dot{W} = 0$  et dans laquelle la masse volumique prise en compte est une masse volumique moyenne : Les trois formes de l'équation de Bernoulli généralisée sont similaires à celles trouvées précédemment (eqs [10, 11 et 12]):

**En énergie :**

$$
\left(\frac{p_1}{\rho_m} + \frac{V_1^2}{2} + g \cdot z_S\right) - \left(\frac{p_2}{\rho_m} + \frac{V_2^2}{2} + g \cdot z_2\right) = -T \Delta_i S_{22'} = T_f
$$

**En pression :**

$$
\left(p_S + \rho_m \frac{V_S^2}{2} + \rho_m g \cdot z_S\right) - \left(p_E + \rho_m \frac{V_E^2}{2} + \rho_m g \cdot z_E\right) = -\Delta P_f
$$

**En hauteur :**

$$
\left(\frac{p_s}{\omega_m} + \frac{V_s^2}{2g} + z_s\right) - \left(\frac{p_E}{\omega_m} + \frac{V_E^2}{2g} + z_E\right) = -\Delta H_f
$$

La figure 2 présente la variation des différents termes de l'équation [2] le long d'une canalisation. Pour un fluide parfait (non visqueux), le terme Δp<sub>f</sub> disparaît et l'on retrouve l'équation classique de Bernoulli. Cette dernière permet de mettre en évidence deux phénomènes utilisés pratiquement pour la mesure de débit.

- tuyère de Venturi,
- Tube de Pitot.

L'étude de ces deux dispositifs sera exposé daans une première partie, afin de mettre en évidence la différence entre pression statique, pression dynamique et pression totale.

Les autres paragraphes concernent le dimensionnement des réseaux. Concernant des fluides réels (visqueux), ce dimensionnement nécessite le calcul des pertes de charge ΔP<sub>f</sub>. En effet, les conditions d'entrée et de sortie étant en général fixées par le cahier des charges (cf. fig.1), le calcul des pertes de charge permet de déterminer la pression totale de la machine à installer dans le réseau (cf equations [2],[3]).

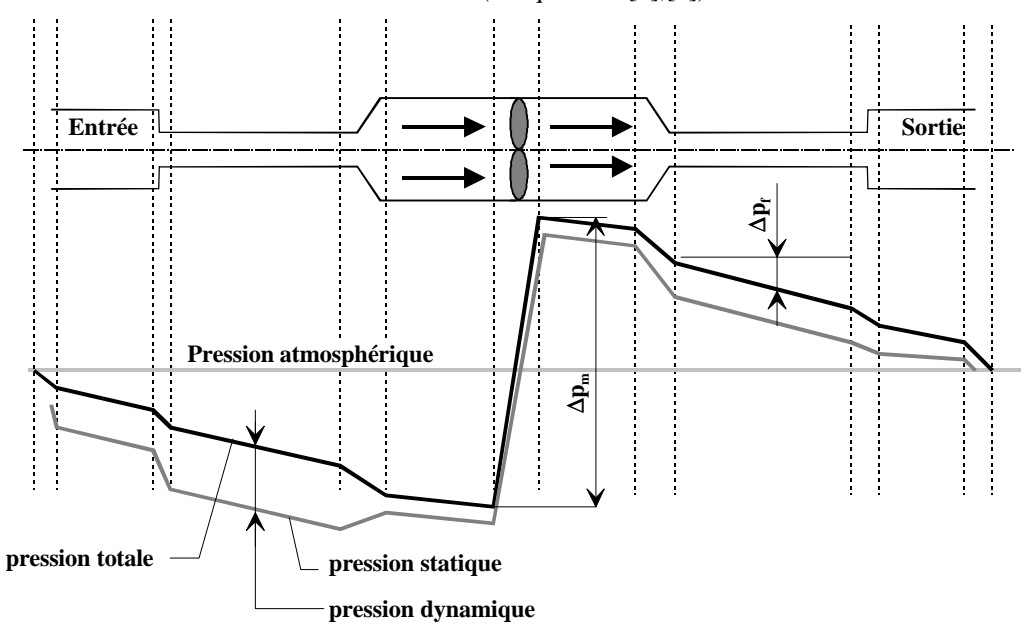

Figure 2 : évolution des différents termes de [10] lors de la traversée du circuit

#### **Fluide parfait , application à la mesure de débit**

#### *Tube de Pitot.*

*Principe.*

On considère le montage représenté sur la figure 3, constitué de deux tubes  $T_A$  et  $T_B$ .

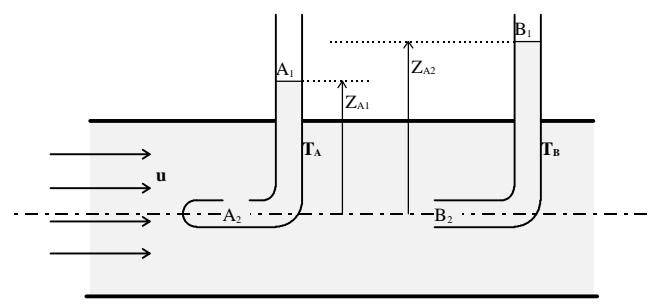

Figure 3 : mesures de la pression statique  $(T_A)$  et de la pression d'arrêt  $(T_B)$ .

En appliquant l'équation classique de Bernoulli aux deux tubes  $T_A$  et  $T_B$ , et en remarquant que :  $u_{A_2} = u_{A_1} = u_{B_1} = 0$ , que  $p_{A_1} = p_{B_1} = p_o$  (pression atmosphérique), et que  $p_{A_2} = p_{B_2} = p$  (pression dans la veine fluide dite pression statique) il vient :

• pour le tube A : 
$$
z_{A_2} + \frac{p}{\rho \cdot g} = z_{A_1} + \frac{p_o}{\rho \cdot g}
$$
 (18)

• pour le tube B : 
$$
z_{B_2} + \frac{p}{\rho \cdot g} + \frac{u_{B_2}^2}{2 \cdot g} = z_{B_1} + \frac{p_o}{\rho \cdot g}
$$
 (19)

En posant  $z_{A_2} = z_{B_2} = 0$  (référence dans l'axe de la conduite), on obtient une mesure de la pression statique p par le tube  $T_A$  et une mesure de la pression d'arrêt  $p_a$  par le tube  $T_B$ :

$$
p = p_o + \rho \cdot g \cdot z_{A_1}
$$
  

$$
p_a \left( = p + \frac{\rho \cdot u^2}{2} \right) = p_o + \rho \cdot g \cdot z_{B_1}
$$

D'autre part, en soustrayant les deux équations (18) et (19), on obtient :

$$
(z_{B_2} - z_{A_2}) + \left(\frac{p_{B_2}}{\rho \cdot g} - \frac{p_{A_2}}{\rho \cdot g}\right) + \frac{u_{B_2}^2}{2 \cdot g} = (z_{B_1} - z_{A_1})
$$

Or,  $z_{B_2} - z_{A_2} = 0$  et  $p_{B_2} - p_{A_2} = 0$ , d'où finalement :

$$
z_{B_1} - z_{A_1} = \frac{u_{B_1}^2}{2 \cdot g} \tag{20}
$$

ce qui permet d'exprimer la pression dynamique en fonction de  $z_{B_1}$  et  $z_{A_1}$ :

$$
p_d\left(=\frac{\rho \cdot u^2}{2}\right) = \rho \cdot g \cdot \left(z_{B_1} - z_{A_1}\right) \tag{21}
$$

La relation (21) permet de remonter au débit volumique. Dans le cas où la vitesse d'écoulement u est constante dans toute la section S de la conduite, on a :

$$
\dot{\mathbf{V}} = \iint_{S} \mathbf{u} \cdot \mathbf{n} \cdot d\mathbf{s} = \mathbf{u} \cdot \mathbf{S} = S \cdot \sqrt{2g \cdot (z_{B_1} - z_{A_1})}
$$
(22)

#### *Dispositif pratique.*

En pratique, on modifie le montage de la figure 3 en utilisant des manomètres à tube en U, et ceci pour deux raisons :

- le repérage de z n'est pas facile par rapport à un repère fictif (axe de la conduite),
- la hauteur des colonnes de fluide impliquées par un tel montage seraient trop élevées : dans le cas de l'eau par exemple, une pression de 2 bars conduit à :

$$
z = \frac{p - p_o}{\rho \cdot g} = \frac{10^5}{1000 \cdot 9.81} = 10.2 \text{ m} \text{ } \text{!}
$$

On utilise donc un manomètre à tube en U, rempli d'un fluide auxiliaire dont la masse volumique est plus élevée que celle du fluide circulant dans la conduite (figure 4). En général, le mercure ( $\rho_{Hg} = 13600 \text{ kg/m}^3$ ) est utilisé sur les conduites de liquide, et l'eau sur des conduites de gaz. Mais tout dépend en fait de la valeur des pressions statiques  $p$  et d'arrêt  $p_a$  et de la compatibilité des deux fluides.

On peut écrire l'équation de Bernoulli pour les deux tubes  $T_A$  et  $T_B$  en distinguant le fluide circulant dans la conduite (indice fl) et le fluide auxiliaire (indice aux) du manomètre :

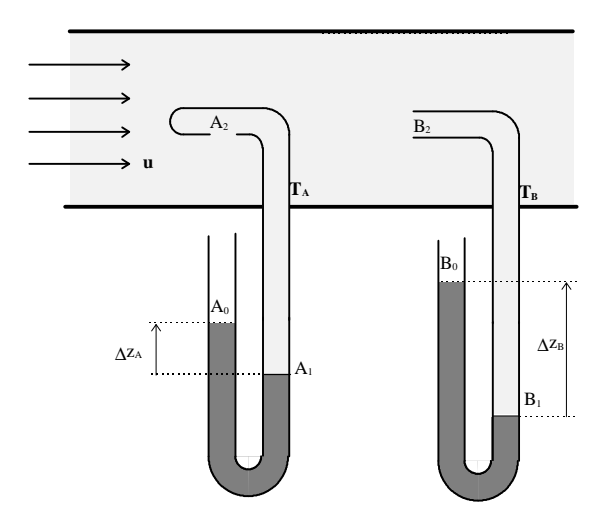

Figure 4 : Mesures des pressions statiques et d'arrêt, dispositif avec tubes en U.

• pour le tube A : 
$$
\begin{cases} z_{A_2} + \frac{p}{\rho_{f1} \cdot g} = z_{A_1} + \frac{p_{A_1}}{\rho_{f1} \cdot g} \\ z_{A_1} + \frac{p_{A_1}}{\rho_{aux} \cdot g} = z_{A_0} + \frac{p_0}{\rho_{aux} \cdot g} \end{cases}
$$
(23)

• pour le tube B : 
$$
\begin{cases} z_{B_2} + \frac{p}{\rho_{f1} \cdot g} + \frac{u_{B_2}}{2 \cdot g} = z_{B_1} + \frac{p_{B_1}}{\rho_{f1} \cdot g} \\ z_{B_1} + \frac{p_{B_1}}{\rho_{aux} \cdot g} = z_{B_0} + \frac{p_0}{\rho_{aux} \cdot g} \end{cases}
$$
(24)

En combinant les équations de ces deux systèmes, on obtient :

$$
\Delta z_{A} = z_{A_0} - z_{A_1} = \frac{p_{A_1} - p_o}{\rho_{aux.} \cdot g} = \frac{(p + \rho_{fl} \cdot g \cdot (z_{A_2} - z_{A_1})) - p_o}{\rho_{aux.} \cdot g}
$$
(25)

$$
\Delta z_{B} = z_{B_{0}} - z_{B_{1}} = \frac{p_{B_{1}} - p_{0}}{\rho_{aux} \cdot g} = \frac{p + \frac{\rho_{f1} \cdot u_{B_{2}}^{2}}{2} + \rho_{f1} \cdot g \cdot (z_{B_{2}} - z_{B_{1}}) - p_{0}}{\rho_{aux} \cdot g}
$$
(26)

que l'on peut écrire plus simplement :

$$
\Delta z_{A} = \frac{p - p_{o}}{\rho_{\text{aux.}} \cdot g} + \frac{\rho_{\text{fl}}}{\rho_{\text{aux.}}} \cdot \left( z_{A_2} - z_{A_1} \right)
$$
(27)

$$
\Delta z_{\rm B} = \frac{\left(p + \frac{\rho_{\rm fl} \cdot u_{\rm B_2}^2}{2}\right) - p_{\rm o}}{\rho_{\rm aux} \cdot g} + \frac{\rho_{\rm fl}}{\rho_{\rm aux}} \cdot \left(z_{\rm B_2} - z_{\rm B_1}\right)
$$
(28)

En règle générale, les termes  $\rho_{\rm fl}/\rho_{\rm aux}\cdot(z_2 - z_1)$  restent négligeables devant les  $\Delta z$ . Le dispositif de la figure 4 permet donc de mesurer la pression statique (tube A) et la pression d'arrêt (tube B) dans la veine fluide :  $p \approx \rho_{aux} \cdot g \cdot \Delta z_A$  et  $p_a \approx \rho_{aux} \cdot g \cdot \Delta z_B$ . Notons que ces deux dernières relations donnent des pressions relatives et négligent la colonne de fluide remplissant partiellement le tube  $(z_{A_2} - z_{A_1}$  et  $z_{B_2} - z_{B_1})$ . Les relations (27) et (28) permettent d'obtenir immédiatement une expression de la pression dynamique :

$$
p_d = p_a - p = \rho_{aux.} \cdot g \cdot (\Delta z_B - \Delta z_A) - \rho_{f1} \cdot g \cdot (z_{A_1} - z_{B_1})
$$
\n(29)

Là encore, le dernier terme est généralement négligeable. L'expression de la vitesse u devient alors :

$$
u = \sqrt{\frac{2 \cdot p_d}{\rho_{fl}}} \approx \sqrt{2 \cdot \frac{\rho_{aux}}{\rho_{fl}} \cdot g \cdot (\Delta z_B - \Delta z_A)}
$$
(30)

La figure 5 montre un dispositif appelé *tube de Pitot*. On pourra vérifier que cet appareil mesure la pression dynamique, et donc la vitesse u. Il est ainsi utilisé pour mesurer des débits volumiques. Les expressions de la pression dynamique et de la vitesse peuvent être déduites de la même manière que précédemment. On trouve :

$$
p_d = p_a - p = \rho_{aux.} \cdot g \cdot \Delta z \cdot \left(1 - \frac{\rho_f}{\rho_{aux.}}\right)
$$
\n(31)

$$
u = \sqrt{\frac{2 \cdot p_d}{\rho_{fl}}} = \sqrt{2 \cdot g \cdot \Delta z \cdot \left(\frac{\rho_{aux}}{\rho_{fl}} - 1\right)}
$$
(32)

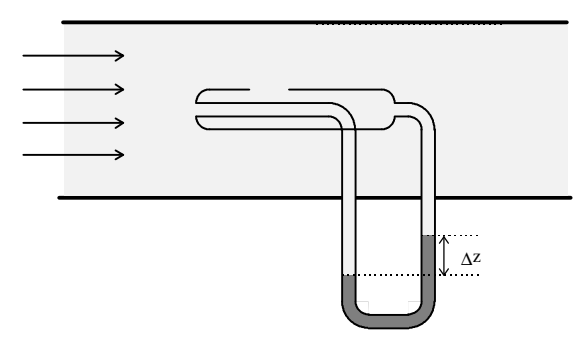

Figure 5 : Tube de Pitot

# *Phénomène de Venturi*

### *Écoulement d'un fluide parfait dans un convergent/divergent.*

On s'intéresse ici à l'écoulement d'un fluide incompressible parfait au travers d'un dispositif comprenant un convergent et un divergent (figure 6). En appliquant l'équation de Bernoulli entre les sections  $S_1$  et  $S_2$ , on obtient:

$$
p_1 + \rho \frac{u_1^2}{2} + z_1 = p_2 + \rho \frac{u_2^2}{2} + z_2
$$
\n(33)

Or,  $z_1 = z_2 d'$ où :

$$
p_2 = p_1 + \rho \frac{u_1^2 - u_2^2}{2} \tag{34}
$$

En remarquant que  $\dot{V} = u_1 \cdot S_1 = u_2 \cdot S_2$ , il vient :

$$
p_2 = p_1 + \frac{\rho \cdot u_1^2}{2} \cdot (1 - \frac{S_1^2}{S_2^2})
$$
\n(35)

L'équation (35) illustre le fait que, la section de passage diminuant, la vitesse du fluide va augmenter : il y a conversion de pression statique en pression dynamique, c'est à dire conversion d'énergie potentielle en énergie cinétique (On se rappellera que la pression est homogène à une énergie par unité de volume). En effet, S2 étant inférieur à S1, (35) montre que la pression  $p_2$  sera inférieure à la pression  $p_1$  (voir figure 6). Entre les sections S2 et S3, la même analyse conduit à une relation analogue :

$$
p_3 = p_2 + \frac{\rho \cdot u_2^2}{2} \cdot (1 - \frac{S_3^2}{S_2^2}) = p_2 + \frac{\rho \cdot u_3^2}{2} \cdot (\frac{S_3^2}{S_2^2} - 1)
$$
\n(36)

qui montre que dans le divergent, on assiste à la conversion inverse : il y a augmentation de la pression statique et diminution de la pression dynamique.

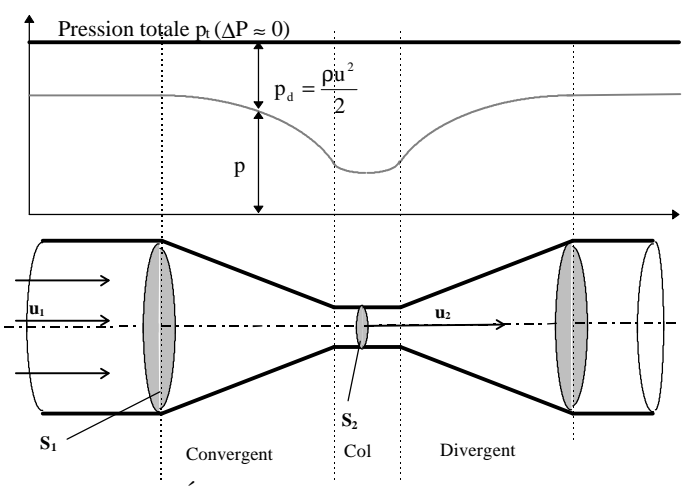

Figure 6 : ensemble convergent-divergent. Évolution de la pression statique p et de la pression dynamique  $p_d$ , en supposant la pression totale constante (fluide parfait).

#### *Applications*

Trompe à eau, éjecteurs.

Les équations (35) et (36) montrent que la pression au col est inférieure à la pression d'entrée du convergent et de sortie du divergent. Un tel dispositif peut donc produire une dépression. Cette propriété est utilisée dans les trombes à eau et les éjecteurs pour pomper un autre fluide.

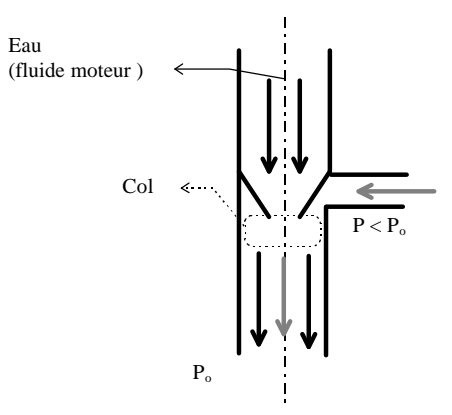

Figure 7 : Principe d'une trompe à eau.

Dans une trompe à eau, la pression de sortie est égale à la pression atmosphérique (figure 6). En conséquence, la pression au col sera inférieure à cette dernière. Les trompes à eau sont ainsi utilisées pour vidanger des récipients, ou pour réaliser un pré-vide ( $P_{\text{min}} \approx 50/100$  mbars) qui facilitera le travail ultérieur d'une pompe à vide.

#### Tuyère de Venturi.

L'équation (35) permet d'exprimer la vitesse  $u_1$  (et donc de remonter au débit volumique), en fonction de la différence de pression statique entre l'entrée et le col :

$$
\mathbf{u}_1 = \sqrt{\frac{2 \cdot (\mathbf{p}_2 - \mathbf{p}_1)}{\rho \cdot \left(1 - \frac{\mathbf{S}_1^2}{\mathbf{S}_2^2}\right)}}
$$
(37)

En munissant l'entrée du convergent et le col d'un manomètre à tube en U (figure 8), on obtient une mesure directe du  $\Delta p = p_1 - p_2$ , et par suite une mesure indirecte de la vitesse  $u_1$  et du débit  $\dot{V} = u_1 \cdot S_1$ . En effet, on a (raisonnement analogue à l'obtention de (31))

$$
\Delta p = p_1 - p_2 = \rho_{\text{aux.}} \cdot g \cdot \Delta z \cdot \left(1 - \frac{\rho_{\text{fl}}}{\rho_{\text{aux.}}}\right)
$$
\n(38)

En combinant (37) et (38), il vient :

$$
u_1 = \sqrt{\frac{2 \cdot \left(-\rho_{\text{aux.}} \cdot g \cdot \Delta z \cdot \left(1 - \frac{\rho_{\text{fl}}}{\rho_{\text{aux.}}}\right)\right)}{\rho_{\text{fl}} \cdot \left(\frac{S_1^2}{S_2^2} - 1\right)}} = \sqrt{\frac{2}{\left(\frac{S_1^2}{S_2^2} - 1\right)} \cdot \left(\frac{\rho_{\text{aux.}}}{\rho_{\text{fl}}} - 1\right) \cdot g \cdot \Delta z}
$$
(39)

En posant  $K = \sqrt{2}$ S S  $=$   $\sqrt{2}/\sqrt{\frac{61}{2}}$ ſ l  $\left(\frac{S_1^2}{2}-1\right)$  $\overline{1}$  $2/(\frac{S_1^2}{r^2} - 1)$  $\frac{1}{2}$  – 1, qui est une caractéristique de l'ensemble convergent-divergent, (39) se réduit à :

$$
u_1 = K \cdot \sqrt{\left(\frac{\rho_{aux.}}{\rho_{fl}} - 1\right) \cdot g \cdot \Delta z}
$$
 (40)

Un tel dispositif, représenté figure 8 est appelé *tuyère de Venturi* ou simplement *Venturi*.

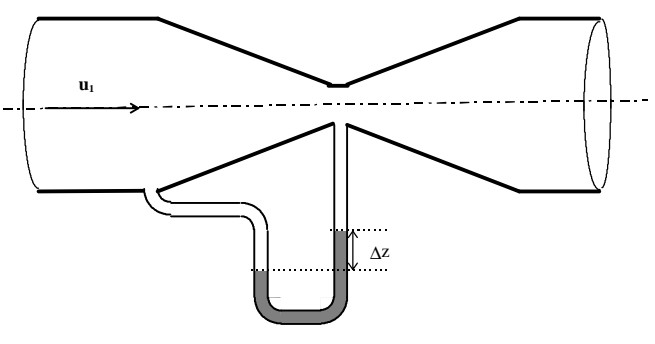

Figure 8 : Venturi

#### **écoulement en conduite des fluides réels (newtoniens), pertes de charges**

#### *Régime établi*

Tout ce qui va suivre n'est valable qu'en *régime établi*, c'est à dire lorsque le profil de vitesse ne dépend plus de la distance à l'entrée de la conduite. Cette notion est très importante, puisqu'à chaque fois que le fluide traverse un composant particulier (vanne, échangeur, rétrécissement, élargissement ....), il y a perturbation de ce profil et le rétablissement de celui-ci, qui nécessite une longueur de l'ordre d'une cinquantaine de diamètres, va engendrer une perte de charge supplémentaire, que l'on appelle *perte de charge singulière*. Par opposition, la perte de charge due à la viscosité du fluide est appelée *perte de charge régulière* ou *linéaire* (on verra qu'elle est directement proportionnelle à la longueur de conduite).

Cette longueur d'établissement correspond en fait au développement de la couche limite à l'intérieur de la conduite. Deux cas sont ici à envisager (figure 9) :

- Re < Re<sup>c</sup> , le régime est laminaire . A l'entrée de la conduite la couche limite laminaire commence à se développer, puis à partir d'une distance L  $\approx$  50 D, envahit toute la conduite. On retrouve le profil de vitesse parabolique.
- Re < Re<sup>c</sup> , le régime est turbulent. La vitesse du fluide est telle que la couche limite ne peut pas envahir toute la section de la conduite. De plus, il y a développement d'une couche limite turbulente en T, puis établissement de celle-ci lorsque son épaisseur δ atteint une valeur proche de 0,2D. La région centrale présente alors un profil presque plat (dissipation visqueuse négligeable).

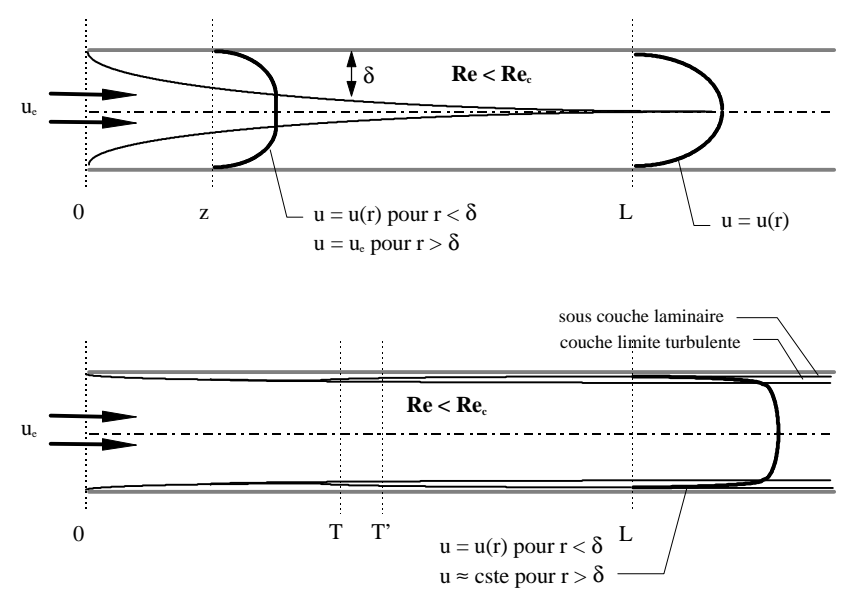

Figure 9 : Le régime est établi lorsque le profil de vitesse ne varie plus selon l'axe de la conduite. Les couches limites se sont alors complètement développées.

#### *Notion de pertes de charge.*

L'application de l'équations (1) à un tronçon de conduite ne comportant pas de machine se simplifie en:

$$
w_{f} = -T \cdot \Delta_{i} s = \left[ \frac{p_{S} - p_{E}}{\rho} + \frac{u_{S}^{2} - u_{E}^{2}}{2} + g \cdot (z_{S} - z_{E}) \right]
$$
(41)

Rappelons que le terme w<sub>f</sub> correspond au travail des forces de frottement qui s'oppose au mouvement du fluide (<0). Ce travail est totalement dégradé en chaleur, qui est évacuée par les parois de la conduite. En conséquence, la différence d'énergie totale entre l'entrée et la sortie (2<sup>ème</sup> membre de (41)) est obligatoirement négative. Il en est donc de même pour les différences de pression totale et de charge, au travers de (2) et (3):

$$
p_{tS} - p_{tE} = \left[ p_S - p_E + \rho \frac{u_S^2 - u_E^2}{2} + \rho g \cdot (z_S - z_E) \right] < 0 \tag{42}
$$

$$
H_S - H_E = \left[ \frac{p_S - p_E}{\omega} + \frac{u_S^2 - u_E^2}{2g} + (z_S - z_E) \right] < 0
$$
\n(43)

On appelle *perte de charge* l'opposé de cette dernière différence : ΔH = H<sub>E</sub> − H<sub>S</sub>, qui est par conséquent toujours positif, et qui correspond bien à une perte (une diminution) de la charge dans le sens de l'écoulement. Par extension, on appelle également perte de charge son équivalent en pression  $\rho g \cdot \Delta H = \Delta p_t$  (equ 42), qui correspond à une chute de pression **totale** :

#### *Pertes de charge régulières .*

On peut montrer par l'analyse dimensionnelle que cette chute de pression peut s'écrire sous la forme:

$$
\frac{\Delta p_t}{\Delta L} = \frac{\lambda (Re, \varepsilon_r)}{D} \cdot \rho \frac{u^2}{2}
$$
 (44)

avec  $\Delta p_t / \Delta L$  : perte de charge linéaire (Pa/m),

- λ : coefficient de pertes de charge,
- Re : nombre de Reynolds,
- $\rho$  : masse volumique du fluide (kg/m<sup>3</sup>),
- $\epsilon_{\rm r}$ :rugosité réduite de la conduite.
- u : vitesse moyenne (m/s).

La vitesse u à prendre en compte est parfois appelée vitesse moyenne de débit. Elle correspond au rapport du débit volumique  $\dot{V}$  par la section de passage S : u =  $\dot{V}/S$ .

La longueur caractéristique entrant dans le calcul du nombre de Reynolds est le diamètre D pour une conduite cylindrique.

La rugosité relative  $\varepsilon_r$  est le rapport entre la rugosité absolue  $\varepsilon$  de la conduite et son diamètre :  $\varepsilon_r = \varepsilon/D$ . La rugosité absolue ε représente la hauteur des aspérités présentes dans toutes les conduites industrielles. Le tableau

I donne quelques valeurs de ε qui dépendent essentiellement du matériau en contact avec le fluide.

Le coefficient de perte de charge λ peut être déduit, pour les problèmes simples, de la résolution des équations de Navier-Stockes, mais est maintenant donné directement sous forme de corrélations.

*Remarque :* Notons ici que certains ouvrage (notamment anglo-saxons), utilisent non pas le coefficient de pertes de charge, mais le coefficient de frottement ("Friction factor") qui relie la contrainte tangentielle de frottement à la paroi  $\tau_0$  à la pression dynamique :

$$
\tau_o = C_f (Re, \varepsilon_r) \cdot \frac{\rho u^2}{2} \tag{45}
$$

Contrainte de frottement et perte de charge étant deux aspects d'un mêmes problème, on peut exprimer l'un en fonction de l'autre. On montre que :

$$
\tau_o = \frac{D}{4} \cdot \frac{\Delta p}{\Delta L} \tag{46}
$$

et on déduit de (44), (45) et (46) que :

$$
\lambda = 4 \cdot C_f \tag{47}
$$

$$
\frac{\Delta p}{\Delta L} = 2 \cdot C_f (Re, \varepsilon_r) \cdot \rho \frac{u^2}{D}
$$
\n(48)

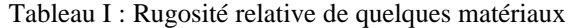

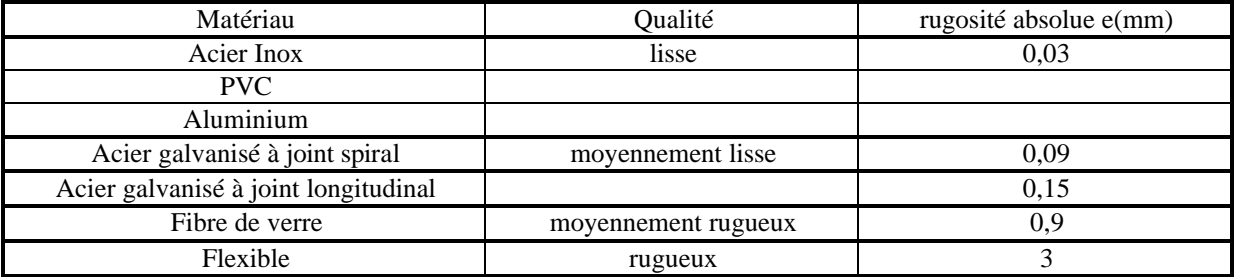

Avant d'utiliser une corrélation, on s'assurera donc du coefficient considéré dans l'ouvrage utilisé, d'autant plus que les appellations anglo-saxonnes sont très voisines ("Loss friction factor" pour  $\lambda$ , et "friction factor pour  $C_f$ ) et que ces deux coefficients sans dimension sont souvent désignés par la même lettre "f". Il est donc indispensable de repérer l'expression des pertes de charge donnée souvent à la première page et de la comparer aux expressions (44) et (48) pour pouvoir conclure.

#### *Régime laminaire.*

Les équations de Navier-Stockes fournissent immédiatement les éléments caractéristiques de l'écoulement à savoir :

- un profil de vitesse parabolique,
- un débit volumique proportionnel à la perte de charge (formule de Poiseuille:  $\dot{V} = \frac{\pi \cdot R^4}{2} \left( \frac{\Delta p}{r} \right)$  $=\frac{\pi\cdot R^4}{8\mu}\cdot\left(\frac{\Delta_H}{L}\right)$  $\left(\frac{\Delta p}{L}\right)$  $\frac{\pi \cdot R^4}{8\mu} \cdot \left(\frac{\Delta p}{L}\right)$ μ 4 8  $\left(\frac{\Delta p}{2}\right)$ ).

En faisant apparaître la vitesse u et le diamètre D dans l'équation de Poiseuille, on obtient :

$$
\dot{V} = u \cdot S = u \cdot \frac{\pi \cdot D^2}{4} = \frac{\pi \left(\frac{D}{2}\right)^4}{8\mu} \cdot \left(\frac{\Delta p}{L}\right)
$$

d'où,

$$
\frac{\Delta p}{L} = u \cdot \frac{32\mu}{D^2} = \frac{64\mu}{\rho UD} \cdot \left(\frac{\rho u^2}{2D}\right)
$$
(49)

soit :

$$
\frac{\Delta p}{L} = \frac{64}{Re} \cdot \left(\frac{\rho u^2}{2D}\right)
$$
\n(50)

qui montre, en comparant avec (44), que  $\lambda = 64/Re$ 

#### *Régime turbulent.*

#### Remarques préliminaires

Pour les écoulement en conduite, le régime laminaire ne se maintient pas (sauf précautions particulières) à des nombres de Reynolds supérieurs à 2000/2300. Ceci correspond par exemple pour une conduite de diamètre D =10 cm, à une vitesse moyenne d'écoulement de 2 cm/s pour l'eau ( $\rho = 1000 \text{ kg/m}^3$ ,  $\mu = 10^{-3} \text{ Pl}$ ) et de 26 cm/s pour de l'air ( $\rho = 1,29 \text{ kg/m}^3$ ,  $\mu=1,7 \ 10^{-5} \text{ Pl}$ ). Une telle vitesse ne correspond pas à la pratique industrielle où les vitesses sont de l'ordre de 1 à 2 m/s pour les liquides et de 5 à 10 m/s pour les gaz.

On peut également noter que si le régime laminaire se maintenait à grande vitesse, les écoulements naturels dans les fleuves et les rivières auraient des vitesses énormes. Par exemple, la résolution des équations de Navier-Stockes pour un écoulement laminaire en nappe appliquer au Rhône à Lyon, où la pente moyenne du lit est de 6 10<sup>4</sup>, conduirait à des vitesses supérieures à 1000 m/s dés que la hauteur d'eau dépasserait 1 m !, ce qui est absurde. En réalité, la vitesse ne dépasse pas 2 m/s. Cette exemple simplissime illustre le caractère fortement dissipatif de la turbulence, notamment dans la couche limite dont l'établissement ralentit énormément l'écoulement.

Coefficients de pertes de charge dans les conduites industrielles.

Plusieurs travaux tant théoriques (modélisation de la couche limite) qu'expérimentaux (Blasius, Karman, Prandtl, Nikuradzé en sont les auteurs les plus connus) ont permis d'établir des abaques donnant λ en fonction du nombre de Reynolds. On trouvera ci-après (figure 10) l'abaque le plus utilisé, l'abaque de Moody, qui est paramètré en rugosité relative  $\varepsilon_r$ . Colbrook a proposé une corrélation pour calculer le coefficient de perte de charge, qui correspond sensiblement aux données de l'abaques de Moody pour l'écoulement turbulent :

$$
\frac{1}{\sqrt{\lambda}} = -2 \cdot \log_{10} \left( \frac{2.51}{\text{Re}\sqrt{\lambda}} + \frac{\varepsilon_r}{3.71} \right) \tag{51}
$$

Cette expression étant implicite en  $\lambda$ , on procède par approximations successives, en partant d'une valeur initiale  $\lambda_0$ . Citons également la corrélation de Blasius, valable uniquement pour les tubes lisses, mais qui peut être utilisée pour calculer une valeur initiale  $\lambda_0$ :

$$
\lambda = 0.3164 \text{ Re}^{-1/4}, \text{pour } 2000 < \text{Re} < 10^5 \text{ (Blasius)}\tag{52}
$$

Par exemple, pour Re =  $10^6$ , et  $\varepsilon_r = 0.01$ , on pose  $\lambda_0 = 0.3164 \cdot \text{Re}^{-1/4} = 0.01$ On calcule alors  $\lambda_1$  avec (51) :

$$
\frac{1}{\sqrt{\lambda_1}} = -2 \cdot \log_{10} \left( \frac{2.51}{\text{Re}\sqrt{\lambda_0}} + \frac{\varepsilon_r}{3.71} \right) \qquad \qquad \Rightarrow \qquad \qquad \lambda_i = 0.0379
$$

puis  $\lambda_2$  d'après  $\lambda_1$ , et ainsi de suite jusqu'à ce que  $\lambda_{i+1} \approx \lambda_i$ . Ici, on trouve :

$$
\frac{1}{\sqrt{\lambda_2}} = -2 \cdot \log_{10} \left( \frac{2.51}{\text{Re}\sqrt{\lambda_1}} + \frac{\varepsilon_r}{3.71} \right) \qquad \qquad \Rightarrow \qquad \qquad \lambda_2 = 0.0379
$$

Cette dernière valeur correspond sensiblement à celle donnée par l'abaque de Moody :  $\lambda_{\text{Moodv}}=0.038$ .

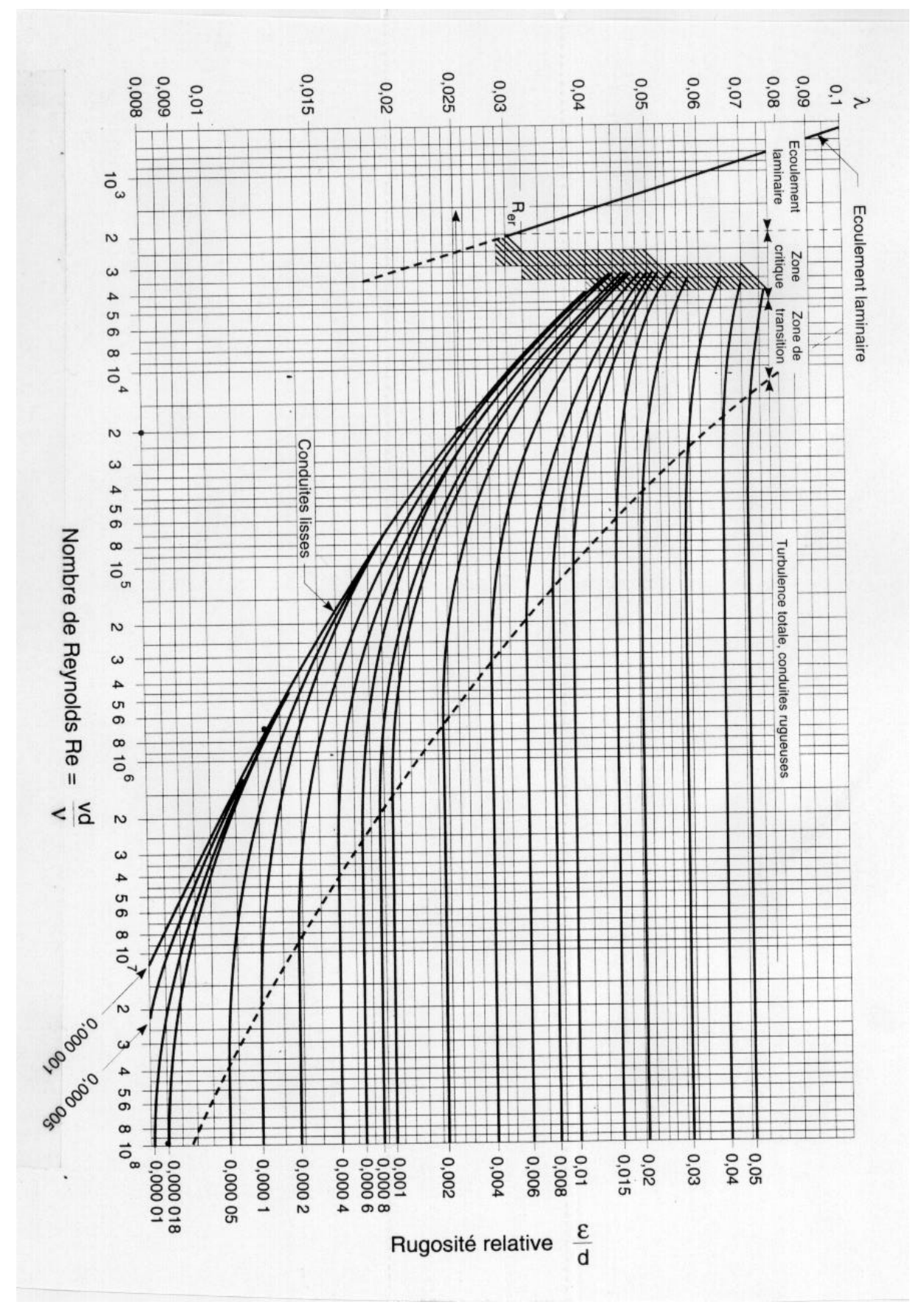

figure 10 : abaque de Moody

#### *Conduites non cylindriques.*

Dans ce cas (conduites ovales, carrés, rectangulaires), les équations (44) à (51) restent valides à condition de remplacer le diamètre D de la conduite circulaire, par le *diamètre hydraulique* Dh de la conduite considérée, définie comme étant égale à 4 fois le rapport de la section du conduit par le périmètre mouillé P:

$$
D_h = \frac{4 \cdot S}{P}
$$

Pour une conduite cylindrique, on retrouve bien évidemment le diamètre de la conduite :

$$
S = \frac{\pi D^2}{4} , \qquad P = \pi D \qquad \Rightarrow \qquad D_h = D
$$

Pour une conduite rectangulaire (l x h), on aura par exemple :

$$
S = l \cdot h , \qquad P = 2 \cdot (l + h) \qquad \Rightarrow \qquad D_h = \frac{2 \cdot l \cdot h}{l + h}
$$

Ce concept de diamètre hydraulique peut être interprété de la manière suivante : une conduite non circulaire de diamètre hydraulique  $D_h$  et de section de passage S provoquera, pour une vitesse moyenne  $u = \dot{V}/S$ , la même perte de charge linéaire qu'une conduite circulaire de diamètre D=D<sub>h</sub> pour la même vitesse u. Puisque les pertes de charge sont exprimées en fonction de la pression dynamique ( $ρu<sup>2</sup>/2$ ) et donc de la vitesse u, ce concept permet de déterminer le comportement hydraulique de toutes conduites à partir des données et des corrélations développées pour les conduites circulaires.

# *, diamètre équivalent D<sub>eq</sub>.*

Certains ouvrages et documentations techniques présentent des abaques et corrélations permettant de déterminer les pertes de charge en fonction non pas de la vitesse (ou de la pression dynamique), mais directement en fonction du débit volumique. Comme précédemment, ces abaques ont été établis pour des conduites circulaires. Mais dans ce cas, le concept de diamètre hydraulique ne s'applique pas puisque pour une même vitesse moyenne u, le débit volumique  $\dot{V}$  sera différent.

Pour pouvoir utiliser les données relatives aux conduits cylindriques, le concept de *diamètre équivalent* D<sub>eq</sub> a été défini: il représente le diamètre d'une conduite circulaire qui provoquerait, à même débit volumique V, la même perte de charge Δp. La détermination de cette grandeur est expérimentale. Ce diamètre équivalent est donné en général par le constructeur de conduit, sous forme de corrélations ou d'abaque. Le problème est ici que l'expression de ce diamètre dépend de l'ouvrage considéré. Par exemple, si on reprend l'expression des pertes de charge (44):

$$
\frac{\Delta p}{\Delta L} = \lambda \big( Re, \epsilon_r \big) \cdot \rho \frac{U^2}{2D}
$$

En remplaçant D par le diamètre hydraulique  $D_h = 2 \cdot a \cdot b/(a + b)$ , d'un conduit rectangulaire a x b, on obtient :

$$
\frac{\Delta p}{\Delta L} = \lambda \left( Re, \epsilon_r \right) \cdot \rho \frac{(a+b)u^2}{4ab}
$$

et, en faisant apparaître le débit volumique :  $\dot{V} = u \cdot S = u \cdot ab$ 

$$
\frac{\Delta p}{\Delta L} = \lambda (Re, \varepsilon_r) \cdot \rho \cdot \dot{V}^2 \cdot \frac{(a+b)}{4a^3b^3}
$$

D'après la définition du diamètre équivalent, il faut chercher le diamètre de la conduite circulaire, qui, à même débit volumique, présenterait la même perte de charge. D'après (44) et d'une manière analogue à ci-dessus, on trouve :

$$
\frac{\Delta p}{\Delta L} = \lambda \bigl(R e, \epsilon_r \bigr) \cdot \rho \cdot \dot{V}^2 \cdot \frac{8}{\pi^2 \cdot D^5} \; ,
$$

montrant que D<sub>eq</sub> doit vérifier :  $8/(\pi^2 \cdot D_{eq}^{-5}) = (a + b)/4a^3b^3$ soit :

$$
D_{eq} = 1,265 \left( \frac{a^3 b^3}{a+b} \right)^{0,2} \tag{52}
$$

(32) correspond donc à l'application directe des définitions du diamètre hydraulique et du diamètre équivalent. On retrouve un expression proche de celle-ci recommandée par l'ASHRAE :

$$
D_{eq} = 1,30 \frac{(ab)^{0.625}}{(a+b)^{0.250}},
$$

alors que le note EUROVENT préconise, avec la condition a/b 4:

$$
D_{eq} = 2b \left( \frac{\pi^{2-n} \left( 1 + \frac{a}{b} \right)^{1+n}}{\left( \frac{a}{b} \right)^3} \right)^{\frac{-5}{n-5}}, \text{ avec } n = \frac{1}{1,05 \cdot \text{Log(Re)} - 0,45}
$$

1

qui prend en compte l'influence du nombre de Reynolds.

Ceci montre qu'avant d'utiliser une abaque donnant la perte de charge en fonction du débit volumique, il faut rechercher dans le mêmes ouvrage l'expression de Deq préconisée.

En conclusion, on se souviendra de la signification de ces deux diamètres caractéristiques pour les conduites non circulaires :

•  $D_h$  : « même vitesse moyenne, même perte de charge »,

 $D_{eq}$  : « même débit volumique, même perte de charge ».

# *Pertes de charge singulières.*

Lors de l'écoulement d'un fluide dans une conduite, les pertes de charge régulières correspondent à une dissipation d'énergie sous forme de chaleur lorsque le régime est établi, c'est à dire lorsque le profil de vitesse dans la veine fluide reste inchangé le long de la conduite. Par opposition, les pertes de charge singulières apparaissent lors de la traversée de composants qui modifie le profil de vitesse (en grandeur et/ou en direction) dans la veine fluide, et donc va engendrer une modification de la pression dynamique (les anglo-saxons appellent ces pertes de charge singulières " dynamic losses "). La figure 11 donnent quelques exemples de déformations d'un profil. Sans entrer dans les détails, on voit que cette déformation a pour conséquence d'accroître les gradients de vitesse au sein du fluide, et donc de provoquer une dissipation d'énergie supplémentaire. Les pertes de charge singulières apparaîtront donc à chaque changement de direction (coude), de vitesse (élargissement, rétrécissement), à chaque séparation ou jonction, et enfin à chaque entrée/sortie.

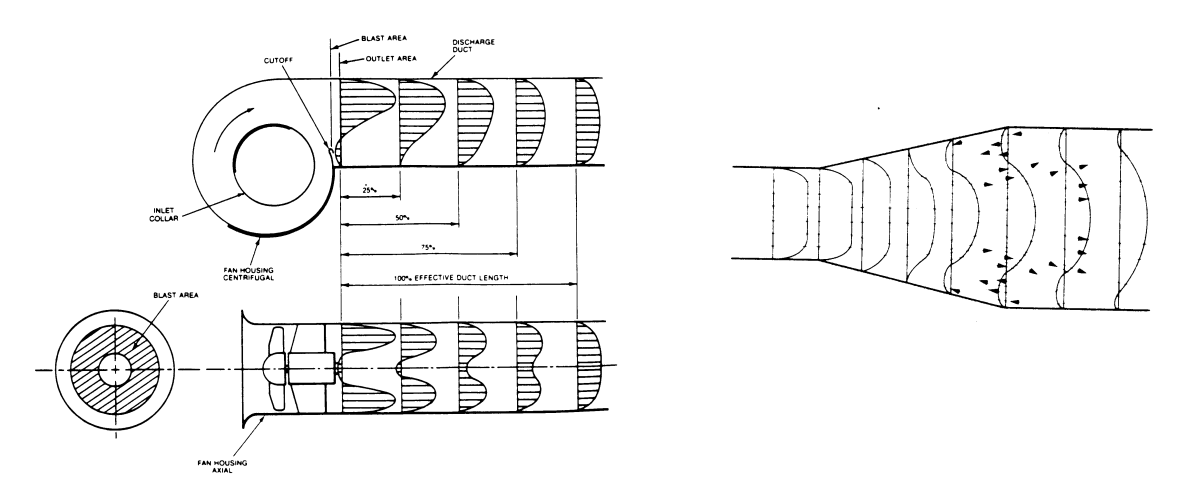

Figure 11 : les pertes de charge singulières sont dues à la déformation du profil de vitesse.

On exprime les pertes de charge singulières par une expression analogue à (44) :

$$
\Delta p = \zeta \cdot \frac{\rho \cdot U^2}{2} \tag{53}
$$

avec  $\zeta$ : coefficient de perte de charge singulière (sans dimensions).

Le facteur ζ est donnée soit par le constructeur de l'élément considéré, soit par des abaques ou corrélations que l'on peut trouver dans des ouvrages spécialisées (cf. bibliographie en fin de polycopié)

Pour un avant-projet **sommaire**, on pourra utiliser **en première approximation** les valeurs données ci-dessous :

• pour un coude à 90°, arrondis à section circulaire, carré ou rectangulaire à grand coté perpendiculaire au rayon de courbure

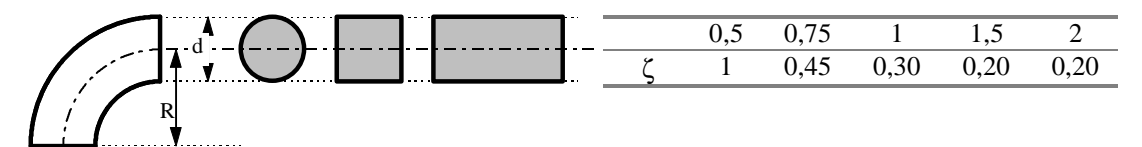

• pour un coude à 90°, arrondis à section rectangulaire à grand coté suivant le rayon de courbure

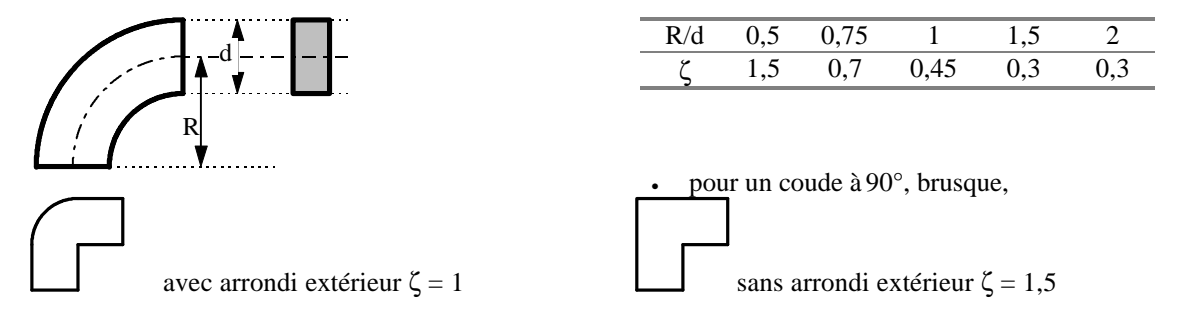

• élargissement brusque, en ligne droite

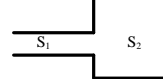

 $\zeta_1$  rapporté à la vitesse dans  $S_1$ :  $\zeta_1 = \left(1 - \frac{S_1}{\zeta_1}\right)$ 2 2 = 1−  $\left(1 - \frac{S_1}{S_2}\right)$  $\frac{S_1}{S_2}$ S sortie de conduit  $\zeta_1=1$  (S<sub>2</sub> = ∞)

• rétrécissement brusque, en ligne droite

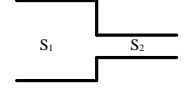

 $\zeta_2$  rapporté à la vitesse dans  $S_2$  $\zeta_2 = 0,5$ entrée de conduit  $\zeta_2=0,5$ 

#### **Quelques ouvrages utiles.**

- Guide de l'AICVF , Aéraulique : Principes de l'aéraulique appliqués au génie climatique, PYC Edition, Paris, 1991.
- RECNAGEL-SPRENGER, Manuel pratique du génie climatique, PYC Edition, Paris, 1995.
- ASHRAE Handbook: 1989 Fundamentals.
- IDELCHICK Handbook of hydraulic resistance

# **2 ème PARTIE**

# **VENTILATEURS**

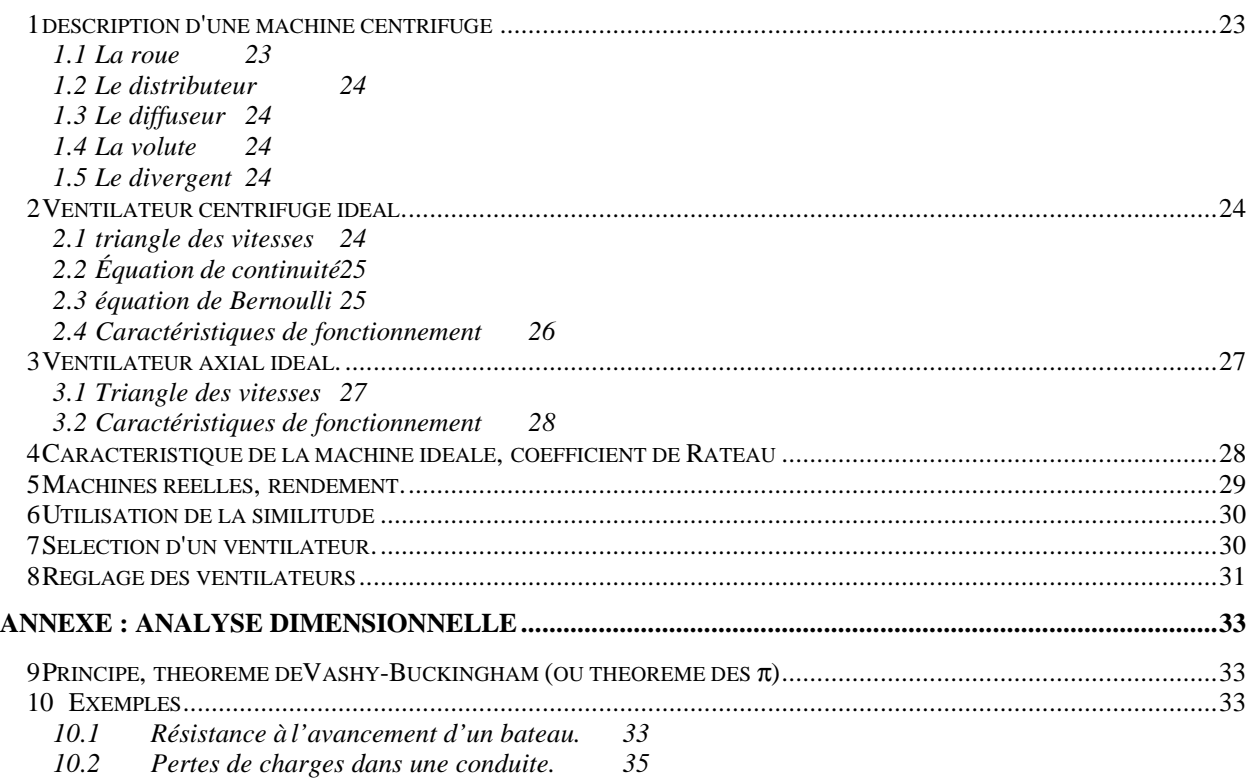

Les ventilateurs constituent le moteur du réseau et doivent donc être adaptés le plus précisément possible au réseau, de façon à satisfaire le cahier des charges (débit correct) tout en gardant un comportement énergétique optimum. Deux types sont principalement utilisé en aéraulique :

- les ventilateurs axiaux (ou hélicoï des),
- les ventilateurs centrifuge.

Ces deux types font partie des turbomachines. Leurs noms proviennent du mouvement de l'air durant la compression (figure 1). Pour les ventilateurs axiaux, l'air a un mouvement hélicoï dale, c'est à dire que la distance entre la veine fluide et l'axe de la roue reste constante. Dans un ventilateur centrifuge en revanche, l'air s'éloigne de cet axe au fur et à mesure de la traversée du ventilateur.

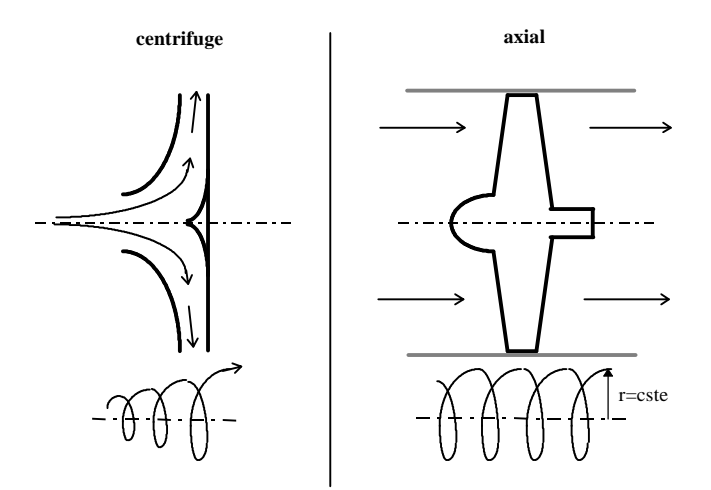

Figure 1 : ventilateurs centrifuges et axiaux.

Il résulte de cet éloignement de l'axe une augmentation de la vitesse de l'air, et donc de la pression dynamique qui va s'ajouter à la pression statique créée par les pales. Ce type de ventilateur pourra donc créer une différence de pression totale entre l'amont et l'aval supérieure à celle que pourra créer un ventilateur axial. En revanche, il apparaît clairement qu'à diamètre de roue égale, la section d'entrée du ventilateur centrifuge est plus faible, et par suite sa capacité de débit volumique sera inférieure à celle du ventilateur axial.

#### **description d'une machine centrifuge**

La figure 2 représente les différents éléments constituant une machine centrifuge.

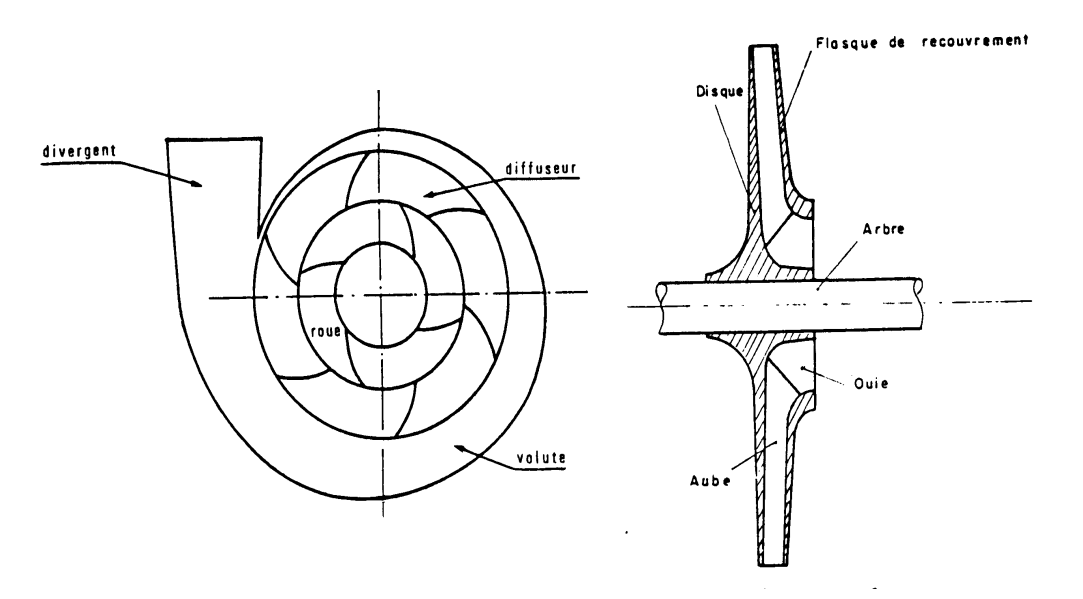

figure 2 : représentation schématique d'une pompe centrifuge

# *La roue*

Elle comporte des canalisations formées par le disque, les flasques de recouvrement et les aubages.

# *Le distributeur*

Le rôle du distributeur, situé en amont de la roue (non représenté sur la figure) est de permettre une orientation correcte des filets fluides à leur entrée dans la roue. Il n'existe en fait que dans les pompes à plusieurs étages de compression. Il permet alors d'effectuer la liaison entre l'étage amont (au niveau de la volute) et l'étage aval (au niveau des ouï es).

#### *Le diffuseur*

Avec ou sans aubages, cet organe permet de transformer en partie l'énergie cinétique (pression dynamique) en énergie potentielle (pression statique) et d'orienter correctement le fluide à la sortie de la roue pour son entrée dans la volute ou dans le distributeur de l'étage suivant.

#### *La volute*

Son rôle consiste essentiellement à transformer le mouvement de rotation du fluide en mouvement de translation.

#### *Le divergent*

Comme le diffuseur, il permet de transformer une fraction de l'énergie cinétique du fluide en énergie potentielle, ceci afin de limiter les pertes de charge dans les canalisations de transport du fluide.

# **Ventilateur centrifuge idéal.**

#### *triangle des vitesses*

Le vecteur vitesse du fluide en un point quelconque de la roue peut être décomposé en trois composantes (figure 2a) :  $c_a$ : vitesse axiale,  $c_d$  : vitesse diamétrale (ou radiale) et  $c_t$  : vitesse tangentielle.

En introduisant la vitesse méridienne  $c_m = c_d + c_a$ , (figure 2b), on défini le plan méridien (figure 2c), dans lequel la vitesse absolue c peut être décomposée selon deux mouvements:

- un mouvement d'entraînement, qui correspond au mouvement du rotor, et donc du plan méridien:  $c_e = \omega \wedge r$ ,
	- r étant la distance à l'axe et ω la vitesse angulaire du rotor,
- un mouvement relatif, qui correspond au mouvement du fluide par rapport au rotor.

En un point quelconque, on a alors :  $c = c_e + c_r$ . Le triangle des vitesses est la représentation des compositions de ces différents vecteurs vitesse dans le plan méridien. On le trace en général à l'entrée et à la sortie du rotor (figure 4).

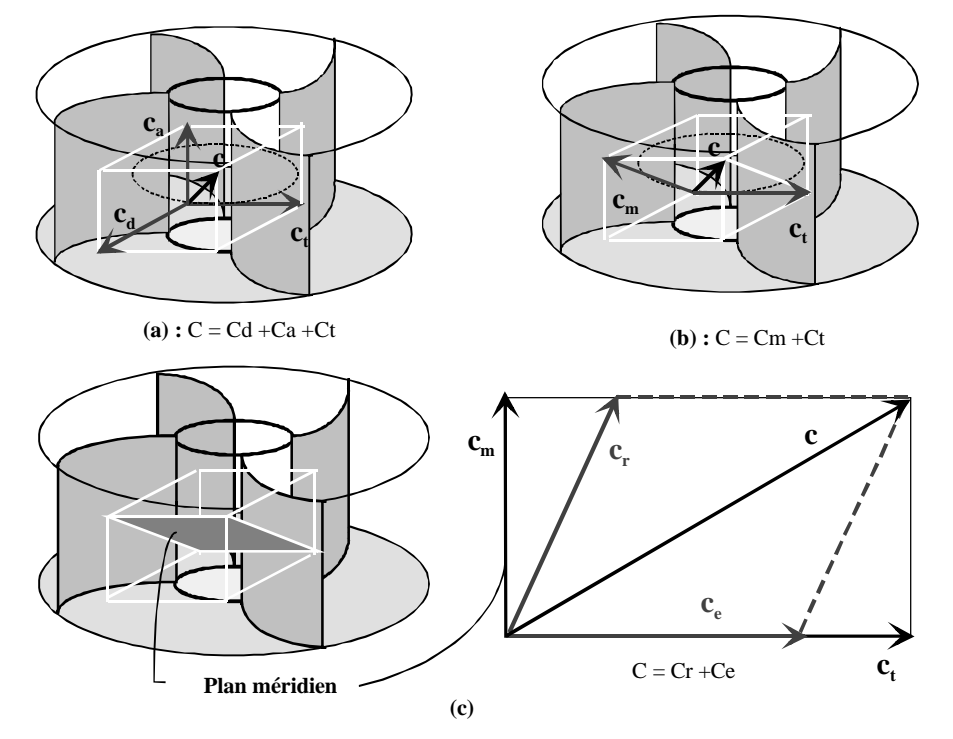

Figure 3 : définitions des vitesses et du plan méridien

A l'entrée de la roue, afin de réduire les chocs, la vitesse relative du fluide doit être tangente à l'aubage ( $\beta = \beta'$ ). Dans le cas contraire, il y a choc à l'entrée de la roue ce qui diminue le rendement. A la sortie, le fluide étant guidé par l'aubage, la condition β' = β est toujours vérifiée.

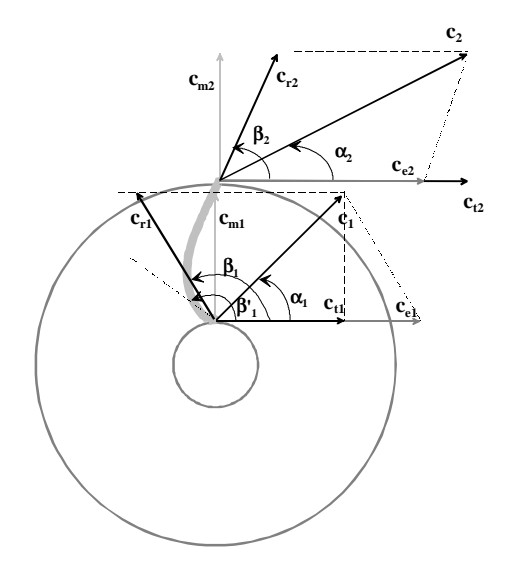

Figure 4 : Triangle des vitesses en entrée (indice 1) et en sortie (indice 2) de la roue.

#### *Équation de continuité*

L'équation de continuité (conservation de la masse) peut s'écrire ici selon la conservation des débits volumiques puisque le fluide est considéré comme incompressible. Ce débit est égal au produit de la vitesse méridienne par la section de passage normale à la direction de l'écoulement relatif. En première approximation, cette section de passage est égale à 2π r.e, où e représente la largeur de la section normale à l'écoulement méridien. On peut alors écrire :

$$
\dot{\mathbf{V}} = 2\pi \cdot \mathbf{r} \cdot \mathbf{e} \cdot \mathbf{c}_{m} = 2\pi \cdot \mathbf{r}_{1} \cdot \mathbf{e}_{1} \cdot \mathbf{c}_{m1} = 2\pi \cdot \mathbf{r}_{2} \cdot \mathbf{e}_{2} \cdot \mathbf{c}_{m2}
$$
\n[1]

Notons qu'à la sortie, l'écoulement est toujours perpendiculaire à l'axe. On a donc  $c_{m2} = c_{d2}$ .

Pour un débit volumique donné et un rayon de sortie donné, [1] montre que c<sub>m2</sub> ne dépend pas de l'angle de sortie  $\beta_2$ . De même, la vitesse d'entraînement c<sub>e2</sub> ne dépend que du rayon  $r_2$  et de la vitesse de rotation  $\omega$ . Le triangle des vitesses en sortie (fig 4) montre alors que la vitesse absolue c est d'autant plus grande que l'angle  $\beta_2$  est faible.

Ainsi un rotor *à aubage en avant* (β<sub>2</sub> <π/2) conduit à une vitesse absolue de sortie supérieure à celle qui est procurée par un rotor à *aubage en arrière* (β<sub>2</sub> > π/2). Les pertes de charge étant proportionnelles aux vitesses d'écoulement, *les aubages en avant* sont utilisés dans les ventilateur de faible puissance, *les aubages en arrière* étant réservés aux puissances plus élevées (figure 5).

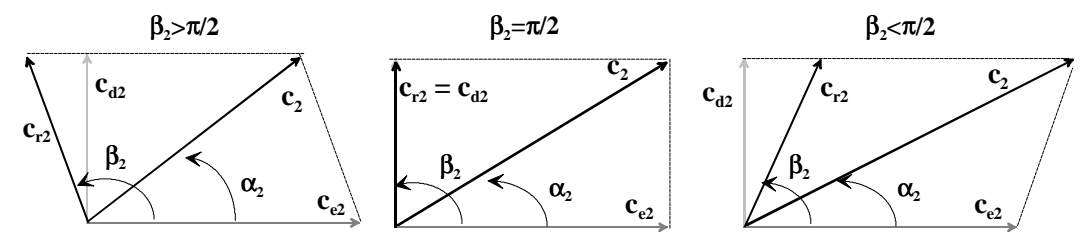

Figure 5 : influence de  $\beta_2$  sur la vitesse de sortie  $c_2$ .

#### *équation de Bernoulli*

On s'intéresse ici, au ventilateur idéal : il n'y a donc ni choc à l'entrée  $(\beta_1 - \beta_1)$  ni frottement (fluide incompressible idéal : Δh<sub>f</sub> = 0). L'application de l'équation de Bernoulli appliquée entre l'entrée (1) et la sortie (2) s'écrit alors:

$$
\left(\frac{p_2}{\omega} + \frac{c_2^2}{2g} + z_2\right) - \left(\frac{p_1}{\omega} + \frac{c_1^2}{2g} + z_1\right) = \Delta H_m
$$
 [2]

En mouvement relatif, le théorème de Bernoulli écrit le long de la trajectoire relative amène:

$$
\left(\frac{p_2}{\omega} + \frac{c_{r2}^2}{2g} + z_2\right) - \left(\frac{p_1}{\omega} + \frac{c_{r1}^2}{2g} + z_1\right) = \frac{c_{e2}^2 - c_{e1}^2}{2g}
$$
\n(3)

Or, d'après le triangle des vitesses (figure 4), on a

$$
c_r^2 = c_m^2 + (c_e - c_t)^2 = c^2 - c_t^2 + (c_e - c_t)^2 = c_e^2 + c^2 - 2c_e c_t
$$
 [4]

En combinant [2], [3] et [4] on obtient finalement:

$$
\Delta H_{\rm m} = \frac{c_{\rm e2} \cdot c_{\rm t2} - c_{\rm e1} \cdot c_{\rm t1}}{g} \tag{5}
$$

Fréquemment, l'entrée du fluide dans le rotor se fait sans prégiration. La composante tangentielle de la vitesse d'entrée est alors nulle. La hauteur manométrique du ventilateur devient alors:

$$
\Delta H_{\rm m} = \frac{c_{e2} \cdot c_{t2}}{g} \tag{6}
$$

Dans le cas où le fluide entre dans le rotor avec un mouvement de prégiration (obtenu avec un distributeur, appelée ventelles pour un ventilateur), [5] devient:

$$
\Delta H_{\rm m} = \frac{c_{\rm e2}}{g} \cdot \left( c_{\rm t2} - \frac{r_{\rm l}}{r_{\rm 2}} c_{\rm tl} \right) \tag{7}
$$

#### *Caractéristiques de fonctionnement*

Il est intéressant de connaître  $\Delta H_m$  non pas en fonction de la vitesse, mais en fonction du débit volumique

D'après l'équation de continuité [1], on a:  $c_m = \frac{V}{2}$  $r_{\rm m} = \frac{V}{2\pi \cdot r \cdot e}$ &  $\frac{1}{2\pi \cdot r \cdot e}$ .

D'autre part, le triangle des vitesses amène : 2  $t_2 = c_{e2} + \frac{c_{m2}}{tg\beta}$  $c_{t2} = c_{e2} + \frac{c_{m2}}{tg\beta_2}$  et 1  $t_1 = \frac{c_{\text{m1}}}{\text{tg}\alpha}$  $c_{t1} = \frac{c_{m1}}{t g \alpha}$ 

En introduisant ces deux expressions dans [7], on obtient:

$$
\Delta H_{\rm m} = \frac{c_{e2}^2}{g} + \left(\frac{c_{e2}}{2\pi \cdot r_2 \cdot e_2 \cdot g \cdot tg\beta_2} - \frac{c_{e2}}{2\pi \cdot r_2 \cdot e_1 \cdot g \cdot tg\beta_2}\right) \dot{V}
$$
\n
$$
\tag{8}
$$

En remarquant que la vitesse d'entrainement c<sub>e2</sub> est liée à la vitesse angulaire ω par: c<sub>e2</sub> = r<sub>2</sub>.ω, il vient:

$$
\Delta H_{\rm m} = \left(\frac{r_2^2}{g}\right) \cdot \omega^2 + \left(\frac{\text{Cotg}\beta_2}{2\pi \cdot e_2 \cdot g} - \frac{\text{Cotg}\alpha_1}{2\pi \cdot e_1 \cdot g}\right) \cdot \omega \cdot \dot{V} = k_1 \cdot \omega^2 + k_2 \cdot \omega \cdot \dot{V}
$$
\n[9]

où  $k_1$  et  $k_2$  ne dépendent que des dimensions géométriques de la roue.  $k_1$  est toujours positif, alors que le signe de  $k_2$ dépend des angles  $\beta_2$ , et  $\alpha_1$ . Dans le cas d'un fonctionnement sans prégiration ( $\alpha_1 = \pi/2$ , cotg $\alpha_1 = 0$ ), on a :

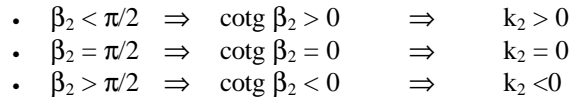

A chaque cas correspond un type de variation de  $\Delta h_m$  et donc de la puissance utile  $\dot{W}_u$  en fonction du débit volumique  $\dot{\mathrm{V}}$  :

$$
\dot{\mathbf{W}}_{u} = \Delta \mathbf{p}_{m} \cdot \dot{\mathbf{V}} = \rho \mathbf{g} \cdot \Delta \mathbf{H}_{m} \cdot \dot{\mathbf{V}} \tag{10}
$$

La figure 6 représente schématiquement ces évolutions selon l'angle β<sub>2</sub>.

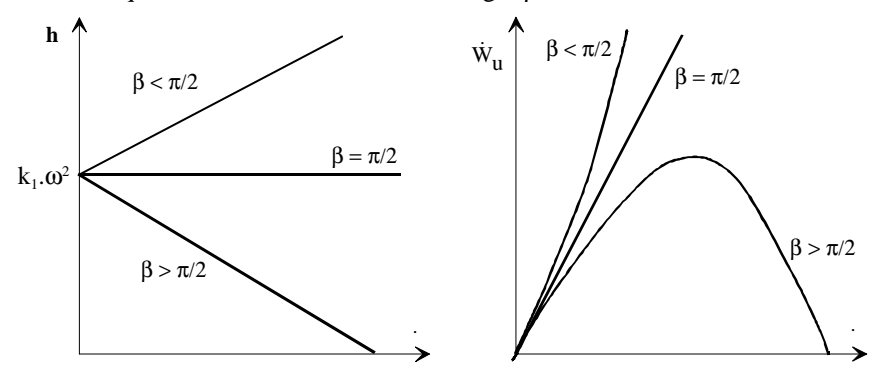

Figure 6 : courbes caractéristiques des ventilateurs centrifuges idéaux.

En ce qui concerne l'angle d'incidence à l'entrée α<sub>1</sub> (prégiration), sa valeur reste proche de π/2. Par suite, l'influence de ce paramètre est moins sensible, mais permet une certaine plage de réglage lorsque le ventilateur est muni de directrices orientables (ventelles). Par exemple, pour une roue à réaction (β<sub>2</sub> >π/2, k<sub>2</sub> <0):

 $\sin \alpha_1 < \pi/2 \implies$  cotg  $\alpha_1 > 0$ . Le coefficient

k'<sub>2</sub> devient supérieur en valeur absolue au coefficient k<sub>2</sub> correspondant à un fonctionnement sans prégiration. Ainsi, la pente de la droite  $h(\dot{V})$  devient supérieure au cas de non-prégiration.

phénomène inverse.

 $\sin \alpha_1 < \pi/2 \implies$  cotg  $\alpha_1 > 0$ . On assiste au

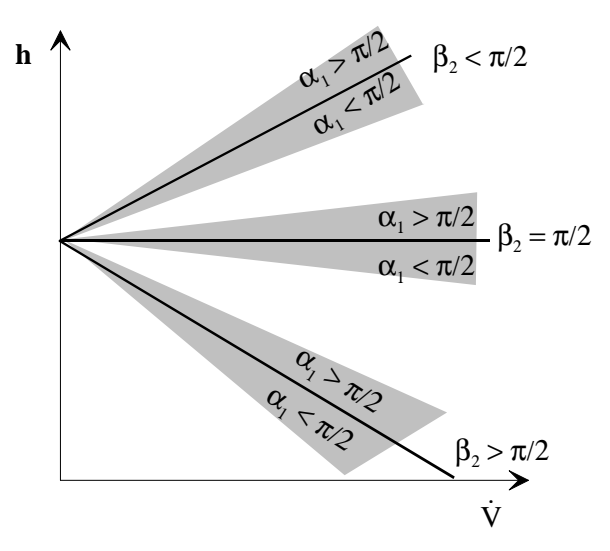

Figure 7 : influence de la prégiration sur les caractéristiques d'un ventilateur centrifuge idéal

# **1 Ventilateur axial idéal.**

La figure 8 représente schématiquement un ventilateur axial. La trajectoire étant hélicoï de, on remarquera que les vitesses d'entraînement à l'entrée et à la sortie sont identiques.

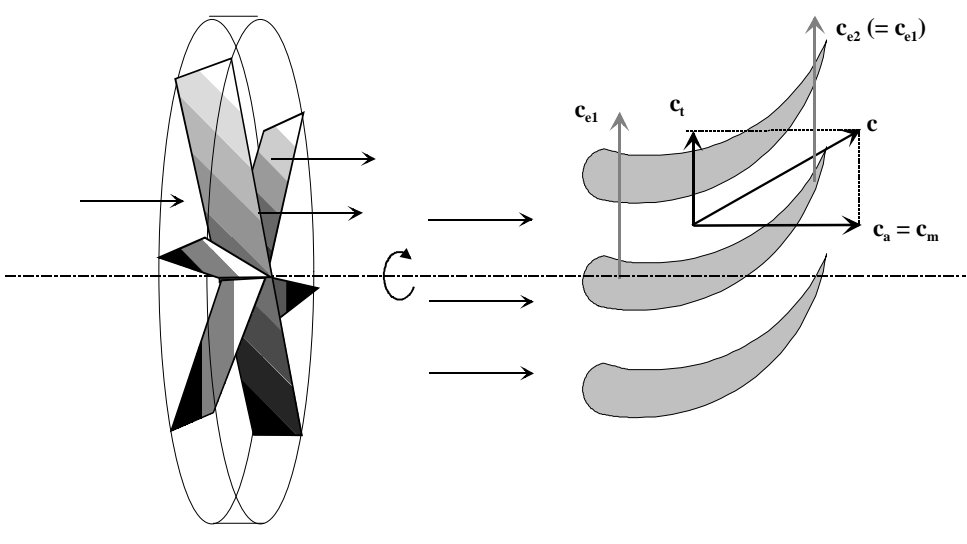

figure 8 : ventilateur axial

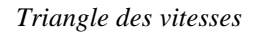

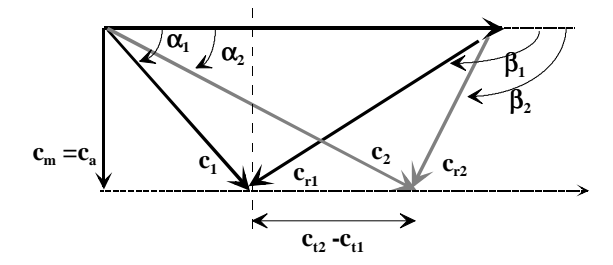

Figure 9 : triangles des vitesses pour un ventilateur axial.

On adopte ici une représentation condensée des deux triangles des vitesses (entrée et sortie) puisque la vitesse d'entraînement unique peut servir de base commune aux deux triangles. D'autre part, si les sections de passage à l'entrée

 $\Omega_1$  et à la sortie  $\Omega_2$  sont égales, la composante axiale de la vitesse  $c_a$ , égale à la composante méridienne  $c_m$ , a une valeur unique, donnée par l'équation de continuité:

$$
c_{a1} = \frac{\dot{V}}{\Omega_1} = \frac{\dot{V}}{\Omega_2} = c_{a2} = c_a = c_m
$$
\n[11]

On obtient alors les deux triangles des vitesses représentés figure 9.

#### *Caractéristiques de fonctionnement*

On suit le même raisonnement que pour les ventilateurs axiaux:

Bernoulli: 
$$
\left(\frac{p_2}{\omega} + \frac{c_2^2}{2g} + z_2\right) - \left(\frac{p_1}{\omega} + \frac{c_1^2}{2g} + z_1\right) = \Delta H_m
$$
 [12]

Bernoulli en mouvement relatif : 
$$
\left(\frac{p_2}{\omega} + \frac{c_{r2}^2}{2g} + z_2\right) - \left(\frac{p_1}{\omega} + \frac{c_{r1}^2}{2g} + z_1\right) = \frac{c_{e2}^2 - c_{e1}^2}{2g} = 0
$$
 [13]

On peut vérifier que [4] est toujours valable et en combinant cette dernière équation avec [12] et [13], on obtient:

$$
\Delta H_{\rm m} = \frac{c_{\rm e}}{g} \cdot (c_{\rm t2} - c_{\rm t1})
$$

Le triangle des vitesses (figure 9) permet de relier  $c_{t2}$  -  $c_{t1}$  aux deux angles  $\alpha_1$  et  $\beta_2$ .

$$
\begin{cases} c_{t2} = c_e + c_a \cdot \cot g\beta_2 \\ c_{t1} = c_a \cdot \cot g\alpha_1 \end{cases} \Rightarrow c_{t2} - c_{t1} = c_e + c_a \cdot (\cot g\beta_2 - \cot g\alpha_1)
$$

ce qui amène, en utilisant [11]:

$$
\Delta H_{\rm m} = \frac{c_{\rm e}^2}{g} + \frac{c_{\rm e}}{g} \frac{\dot{V}}{\Omega} (\cot g \beta_2 - \cot g \alpha_1)
$$
 [15]

En faisant apparaître la vitesse angulaire ( $c_e = \omega r$ ), on obtient une relation analogue à [9]:

$$
\Delta H_{m} = \left(\frac{r^{2}}{g}\right) \cdot \omega^{2} + \left[\frac{r}{g\Omega}(\cot g\beta_{2} - \cot g\alpha_{1})\right] \cdot \omega \cdot \dot{V} = k'_{1} \cdot \omega^{2} + k'_{2} \cdot \omega \cdot \dot{V}
$$

Les caractéristiques obtenues sont donc analogues à celles des ventilateurs centrifuges. La figure 10 donnent schématiquement ces caractéristiques établies pour un angle  $\beta_2 > 0$  et plusieurs valeurs de  $\alpha_1$ .

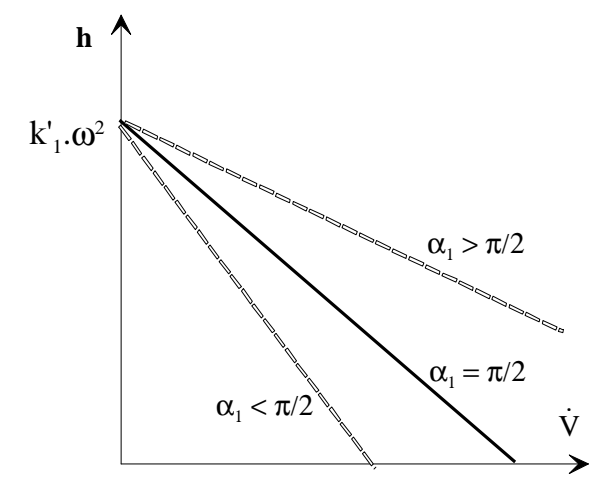

Figure 10 : caractéristiques d'un ventilateur axial idéal ( $\beta_2 > \pi/2$ )

#### **2 Caractéristique de la machine idéale, coefficient de Rateau**

On s'intéresse ici à une machine idéale (pas de frottement ni de choc) traitant un fluide incompressible. D'après ce qui précède, on a:

$$
H = k_1 \omega^2 + k_2 \cdot \omega \dot{V}
$$
 [16]

On en déduit la puissance mécanique transmise au fluide :

$$
\dot{\mathbf{W}} = \dot{\mathbf{V}} \cdot \Delta \mathbf{P} = \dot{\mathbf{V}} \cdot \mathbf{\rho} \cdot \mathbf{g} \cdot \mathbf{H} = \mathbf{\rho} \cdot \mathbf{g} \cdot (\mathbf{k}_1 \cdot \omega^2 \cdot \dot{\mathbf{V}} + \mathbf{k}_2 \cdot \omega \cdot \dot{\mathbf{V}}^2)
$$
\n[17]

On peut adimensionnaliser l'équation [16] en divisant chaque membre par le rapport  $(\omega^2 r_2^2)/g$ , homogène à une longueur. On obtient alors :

$$
\left[\frac{g \cdot H}{\omega^2 \cdot r_2^2}\right] = 1 + a(\alpha_1, \alpha_1, r_2) \cdot \left[\frac{\dot{V}}{\omega \cdot r_2^3}\right]
$$
\n(18)

En remarquant que la vitesse de l'aubage en sortie de roue  $u_2 = \omega r_2$ , et en introduisant les groupements adimensionnels:

 $\overline{\phantom{a}}$  $\overline{\phantom{a}}$ J  $\overline{\phantom{a}}$ L L L L ⋅ =  $\overline{\phantom{a}}$  $\overline{\phantom{a}}$  $\overline{\phantom{a}}$  $\overline{\phantom{a}}$ L  $\mathsf{I}$ L I ω⋅  $\delta = \left[\frac{v}{\omega \cdot r_2^3}\right] = \left[\frac{v}{u_2 \cdot r_2^2}\right]$  $\overline{\phantom{a}}$  $\overline{\phantom{a}}$ J  $\overline{\phantom{a}}$ L L L  $=\frac{g}{g}$  $\overline{\phantom{a}}$  $\overline{\phantom{a}}$ J  $\overline{\phantom{a}}$ L L L L  $\omega^2$  .  $\mu = \left[ \frac{g \cdot H}{\omega^2 \cdot r_2^2} \right] = \left[ \frac{g \cdot H}{u_2^2} \right]$ V r  $\dot{V}$   $\begin{bmatrix} \dot{V} \end{bmatrix}$ g H r g H

[20] prend la forme de l'équation d'une droite de coefficient directeur a, et d'ordonnée à l'origine 1:

$$
\mu = 1 + a \cdot \delta \tag{19}
$$

On peut également adimensionnaliser l'équation [18] donnant la puissance transmise au fluide en faisant apparaître les trois groupements  $\mu$ , a et δ :

$$
\dot{\mathbf{W}} = \rho \cdot g \cdot \left( \frac{\mathbf{r}_2^2 \omega^2}{g} \dot{\mathbf{V}} + a(\alpha_1, \beta_2, \mathbf{r}_2) \cdot \omega \cdot \dot{\mathbf{V}}^2 \right) = \rho \cdot \left[ \mathbf{u}_2^2 \cdot \dot{\mathbf{V}} + a(\alpha_1, \beta_2, \mathbf{r}_2) \cdot \frac{\mathbf{u}_2}{\mathbf{r}_2} \cdot \dot{\mathbf{V}}^2 \right]
$$

soit,

$$
\dot{\mathbf{W}} = \rho \cdot \left[ (\mathbf{u}_2^3 \cdot \mathbf{r}_2^2) \cdot \left( \frac{\dot{\mathbf{V}}}{\mathbf{u}_2 \cdot \mathbf{r}_2^2} \right) + \left( \frac{\cot g \beta_2}{2\pi} \cdot \frac{\mathbf{r}_2}{\mathbf{e}_2} \right) \cdot (\mathbf{u}_2^3 \cdot \mathbf{r}_2^2) \cdot \left( \frac{\dot{\mathbf{V}}}{\mathbf{u}_2 \cdot \mathbf{r}_2^2} \right)^2 \right]
$$

Finalement, on obtient la forme adimensionnelle suivante :

$$
\tau = \left[\frac{\dot{W}}{\rho \cdot (u_2^3 \cdot r_2^2)}\right] = \delta + a \cdot \delta^2
$$
 [20]

On peut remarquer que le coefficient [a] caractérise les dimensions géométriques de la roue. Les trois autres coefficients sont nommés:

- μ : coefficient manométrique de Rateau,
- δ : coefficient de débit de Rateau,
- τ : coefficient de puissance de Rateau.

[19] et [20] montrent que toutes machines semblables (ou homologue, c'est à dire présentant le même coefficient [a]) auront les mêmes caractéristiques adimensionnelles  $\mu = f(\delta)$  et τ =  $f(\delta)$ .

#### **3 Machines réelles, rendement.**

Les équations [16 à 19] précédentes ne sont valables que pour une machine idéale, c'est à dire sans frottement, ni choc, ni fuite entre aspiration et refoulement. Pour les machines réelles, les caractéristiques  $H = f(\dot{V})$  et  $\dot{W} = f(\dot{V})$  s'en trouvent modifiées. La figure 11 présente à titre d'exemple l'évolution de la hauteur manométrique en fonction du débit volumique pour une machine centrifuge à aubages en arrière. À la hauteur théorique H dont la variation est linéaire(équation [16] et figure 6), il faut soustraire:

- Les pertes de charge régulières (dues uniquement aux frottements) qui varient sensiblement avec le carré du débit,
- Les pertes de charge singulières (essentiellement les chocs) qui passent par un minimum pour un débit particulier,

correspondant à une entrée dans la roue sans choc  $\dot{\text{V}}_{\text{sc}}$ .

On obtient alors une caractéristique d'allure parabolique. La même figure représente également l'évolution de la puissance reçue par le fluide  $\dot{W}_{\rm f}$  lorsque l'on prend en compte de la même façon ces différentes pertes d'énergie.

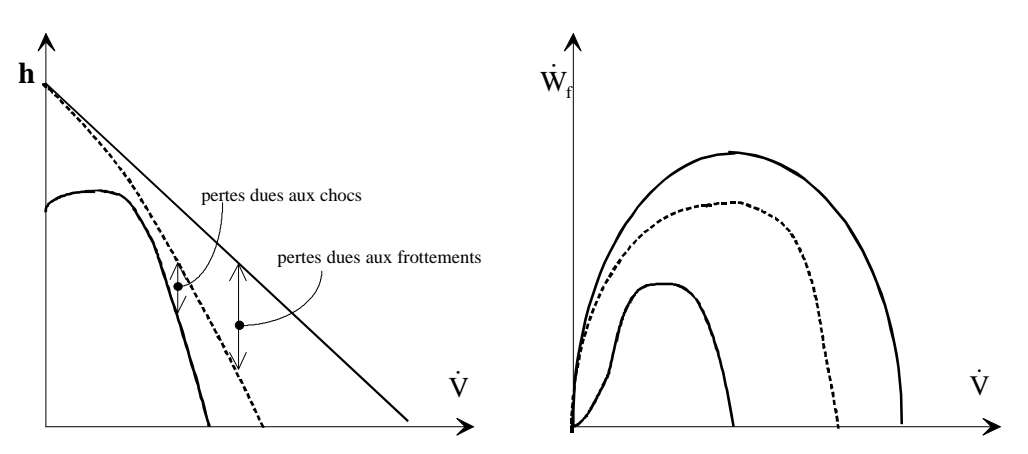

Figure 11 : influences des pertes énergétiques sur les caractéristiques réelles d'une roue à aubages courbés vers l'arrière.

Ces pertes énergétiques conduisent à définir le rendement global de la machine:

$$
\eta_{g} = \frac{\dot{W}_{f}}{\dot{W}_{a}} = \frac{\rho g H \cdot \dot{V}}{\dot{W}_{a}}
$$
\n(21)

avec  $\dot{W}_a$ : puissance absorbée sur l'arbre.

La figure 7 présente les courbes de fonctionnement d'un ventilateur centrifuge : H,  $\dot{W}_{f}$  ,  $\dot{W}_{a}$  , et  $\eta_{g}$ .

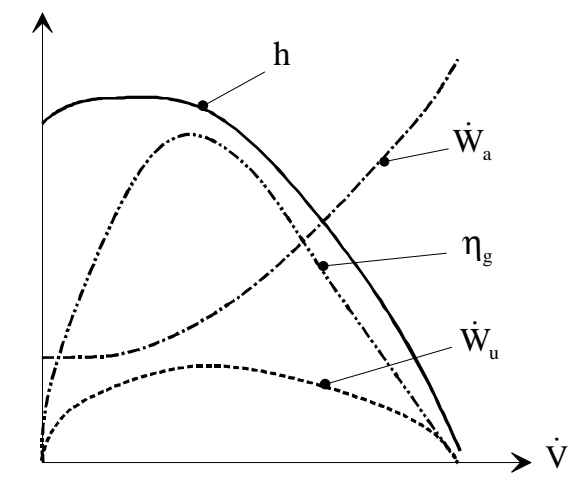

Figure 12 : Caractéristiques réelles d'un ventilateur centrifuge

### **4 Utilisation de la similitude**

Bien que les caractéristiques des ventilateurs réelles sont différentes de celles issues de l'étude de la machine idéale, les règles de similitude restent valables. Les équations [19] et [20] sont simplement remplacées par des lois plus complexes  $\mu = f(\delta), \tau_f = f(\delta),$ 

Si l'on connaît les caractéristiques réelles d'une machine dans certaines conditions de fonctionnement (par exemple une vitesse de rotation) :

H = f (V),  $\dot{W}_f = f(\dot{V})$ ,  $\dot{W}_a = f(\dot{V})$  et  $\eta_g = f(\dot{V})$ ,

on peut tout d'abord en déduire les caractéristiques adimensionnelles:  $\mu = f(\delta), \tau_f = f(\delta), \tau_a = f(\delta)$  et  $\eta_g = f(\delta)$ .

Un fois ces caractéristiques connues, on peut calculer les caractéristiques réelles pour une autre vitesse de rotation, ou bien en déduire les caractéristiques réelles d'une autre machine semblable (c'est à dire qui présente le même coefficient [a]).

# **5 Sélection d'un ventilateur.**

Les ventilateurs sont caractérisés par leurs courbes débit-pression (ou débit-hauteur manométrique), qui sont différentes suivant le type de ventilateur (figure 13) :

• ventilateur centrifuge : la caractéristique part d'un débit nul, augmente jusqu'à une valeur maximum, puis diminue lorsque le débit continue à augmenter.

• ventilateur axiaux : on a théoriquement le même type de caractéristique, mais à faible débit (à gauche du maximum), il existe une zone d'instabilité dans laquelle le ventilateur décroche : l'angle d'incidence de l'écoulement par rapport aux pales et trop élevé et la roue « emprisonne » un certain volume d'air, auquel elle ne communique qu'un mouvement de giration. Aux débits encore plus faibles, il peut enfin s'établir un mouvement centrifuge : entrée près de l'axe où la vitesse est la moins élevée, et refoulement loin de l'axe.

Dans les deux cas, la zone d'utilisation est située à droite du maximum, afin d'éviter le phénomène de pompage.

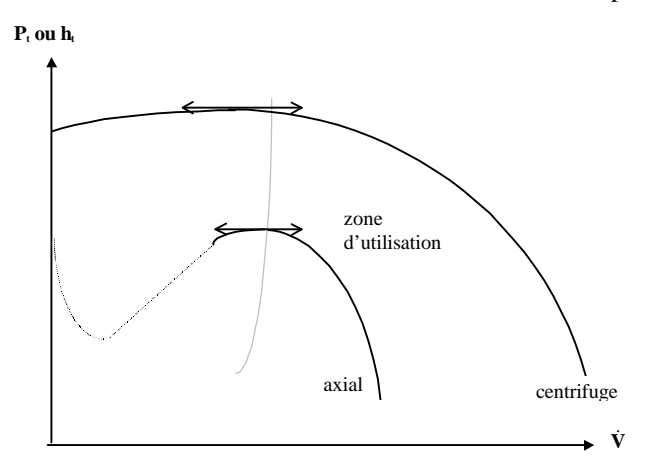

Figure 13 : Caractéristiques des ventilateurs axiaux et centrifuges, domaine d'utilisation.

De tels caractéristiques, fournies par le constructeur, sont issues en général de tests effectués sur le ventilateur associé à une longueur droite de tube permettant d'établir le régime (cf. 1<sup>ère</sup> partie), et appelée longueur effective L<sub>e</sub>. Si dans le montage réel cette longueur ne peut pas être mise en place (piquages ou coudes placés à une distance inférieure à L<sub>e</sub>), il faut tenir compte des effets d'un tel branchement qui vont se traduire par une perte de charge singulière supplémentaire exprimée par la relation classique:

$$
\Delta p = \zeta \cdot \frac{\rho U_0^2}{2}
$$

avec ζ : coefficient de perte du à la connexion ventilateur/réseau,

U<sub>o</sub> : vitesse de sortie, calculée d'après la section de sortie pour les ventilateurs centrifuges ("outlet area" sur la figure 20), d'après la section de la roue pour les ventilateurs axiaux ("blast area" sur la figure 20).

Comme pour les autres pertes de charge singulières, ζ est donné pour plusieurs assemblages spécifiques (voir assemblages 7, annexe A). Sa valeur dépend de L<sub>e</sub>. Si L<sub>e</sub> est inconnue, on peut l'estimer par :

si U<sub>o</sub> 
$$
\le
$$
 13 m/s, L<sub>e</sub>  $=\frac{U_o \cdot A_o^{0.5}}{350}$   
si U<sub>o</sub> > 13 m/s, L<sub>e</sub>  $=\frac{U_o \cdot A_o^{0.5}}{4500}$ 

relations empiriques issues de l'expérience.

Pour les conditions d'entrée, le même problème apparaît mais les phénomènes sont plus complexes et il n'est pas possible d'exprimer cet effet par une relation linéaire de la pression dynamique. On se rappellera que des mauvaises conditions d'entrée peuvent avoir des conséquences dramatiques sur les performances d'un ventilateur. Les conditions idéales à rechercher doivent permettent une entrée d'air uniforme et axial, sans rotation ni turbulence.

### **6 Réglage des ventilateurs**

Bien que les caractéristiques réelles des ventilateurs diffèrent grandement de celles issues de la machine idéale, l'influence des angles  $\alpha_1$  (prégiration) et  $\beta_2$  (angle de sortie des aubages), ainsi que de la vitesse de rotation (equ 16] reste valable qualitativement. Le réglage des ventilateurs peut donc s'effectuer:

- par modification de la vitesse de rotation (figure 14a)
- par modification de l'angle  $\alpha_1$  par utilisation de ventelles à l'aspiration (figure 14b).
- par laminage (figure 15).

Ce dernier moyen consiste à introduire une perte de charge supplémentaire sur le circuit de branchement du ventilateur (figure 15). On remarque que dans le cas d'un ventilateur à angle  $\beta_2$  élevé, le laminage conduit à une variation non

négligeable de la hauteur manométrique, ce qui grève considérablement le rendement global de l'installation. Ce mode de réglage est donc mieux adapté au ventilateur à faible b2, et en particulier aux ventilateurs à aubages légèrement en avant.

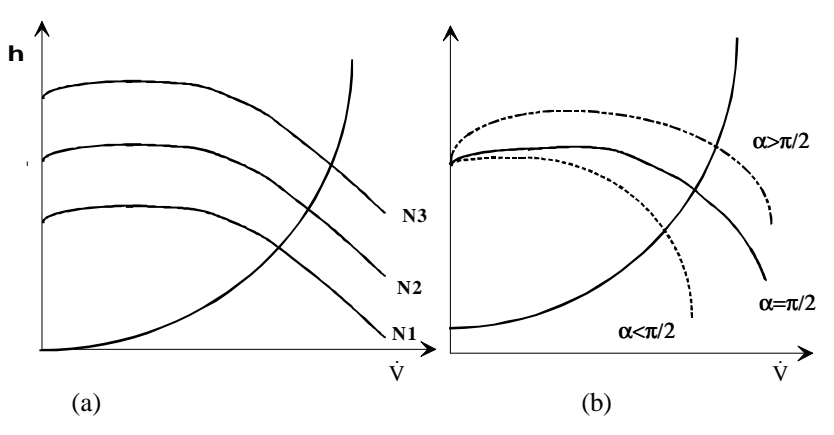

Figure 15 : réglage par variation devitesse  $(N_1>N_2>N_3)$ , réglage par modification de l'incidence à l'entrée.

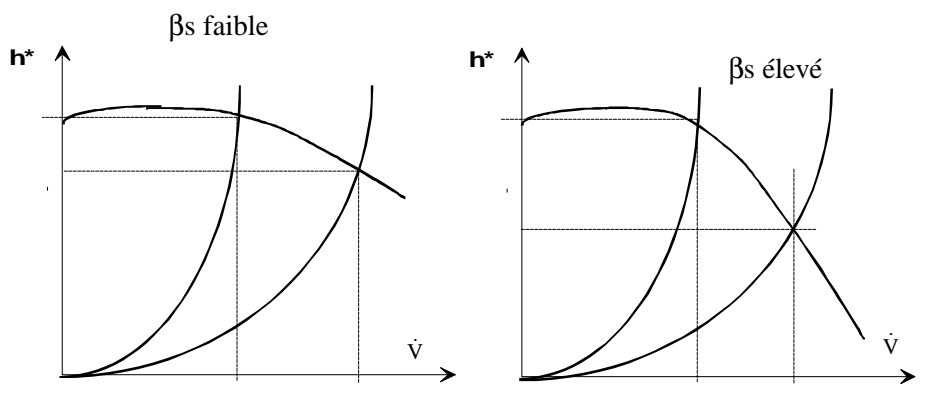

Figure 16 : réglage par laminage.

#### **Annexe : analyse dimensionnelle**

#### **7 Principe, théorème deVashy-Buckingham (ou théorème des** π**)**

L'analyse dimensionnelle est fondée sur le principe fondamental très simple selon lequel une relation entre grandeurs physiques doit être dimensionnellement homogène, c'est à dire indépendante du système d'unités de mesure choisi. Ce principe de base est traduit par le théorème deVashy-Buckingham (ou théorème des π) que l'on peut énoncer ainsi : Toute fonction G de p variables indépendantes  $x_1, x_2, ..., x_p$ , mesurée par q unités fondamentales, et traduisant la variation d'un phénomène en fonction de p causes indépendantes, où p > q s'exprime nécessairement à partir d'une relation fonctionnelle de la forme :

$$
G=x_1^{g_1}\cdot x_2^{g_2}\cdots x_q^{g_q}\cdot F(\pi_{q+1},\pi_{q+2},\cdots,\pi_p)
$$

les variables  $x_1, x_2, \ldots, x_n$  étant choisies dimensionnellement indépendantes. On démontre en outre que les fonctions  $\pi_i$ , sont des groupements adimensionnels des variables  $x_1, x_2, \ldots, x_p$ 

Dans la pratique, on choisit pour  $x_1, x_2, ..., x_p$  les paramètres que l'on considère comme essentiels pour le problème considéré et que l'on veut voir figurer explicitement dans l'expression de G.

#### **Remarque :**

En mécanique, on a habituellement 3 unités fondamentales :

- la longueur L,
- la masse M,
- le temps T,

d'où q = 3 est l'expression précédente devient :

$$
G(x_1, x_2, \cdots, x_p) = x_1^{g_1} \cdot x_2^{g_2} \cdot x_3^{g_3} \cdot F(\pi_4, \pi_5, \cdots, \pi_p).
$$

Par contre, dès que des phénomènes thermiques interviennent, il convient d'introduire la température θ comme quatrième grandeur fondamentale, d'où  $q = 4$  est l'expression de G devient :

$$
G(x_1, x_2, {\cdots}, x_p)=x_1^{g_1}\cdot x_2^{g_2}\cdot x_3^{g_3}\cdot x_4^{g_4}F(\pi_5, \pi_6, {\cdots}, \pi_p)
$$

### **8 Exemples**

#### *Résistance à l'avancement d'un bateau.*

Supposons que G représente la résistance à l'avancement d'un bateau. On peut penser que ce phénomène dépend de la taille l et de la vitesse u du bateau, de la masse volumique  $ρ$ , de la viscosité  $μ$  et de la tension superficielle  $σ$  de l'eau ainsi que de l'accélération de la pesanteur g.

#### *Choix des variables principales*

La résistance à l'avancement est une force, dont la dimension est [LMT<sup>-2</sup>]. On a donc q=3 (M,L,T). Il est assez logique de considérer qu'une grandeur caractéristique de sa taille (longueur l), sa vitesse et la masse volumique de l'eau sont à choisir comme variables principales, de préférence à la tension superficielle, à la viscosité ou à l'accélération de la pesanteur. Ces deux derniers paramètres sont importants mais, si la viscosité pourrait à la rigueur être choisie, g ne constituerait pas avec L et u un système de variables dimensionnellement indépendantes, puisque l'on a :

$$
[g]=LT^{-2} = \frac{(LT^{-1})^2}{L} = \frac{[u]^2}{[1]}
$$

*Détermination de la loi G(*ρ*,u,l,*μ*,g,*σ*)*

On a  $q=3$  et  $p=6$ . On cherche donc une relation du type :

$$
G(\rho,\mathfrak{u},l,\mu,g,\sigma)=\rho^{g_1}\cdot u^{g_2}\cdot l^{g_3}\cdot F(\pi_4,\pi_5,\pi_6)
$$

On dresse alors le tableau suivant où sont regroupées les dimensions des différentes variables, ainsi que les exposants e<sub>i</sub> qu'il faudra leur affecter pour vérifier l'équation aux dimensions de l'expression:

$$
G = \rho^{e_1} \cdot u^{e_2} \cdot l^{e_3} \cdot \mu^{e_4} \cdot g^{e_5} \cdot \sigma^{e_6}
$$

La première ligne correspond à la grandeur recherchée (R en N), les trois suivantes aux variables principales ρ, u et l. On termine par les trois variables restantes μ, g, σ.

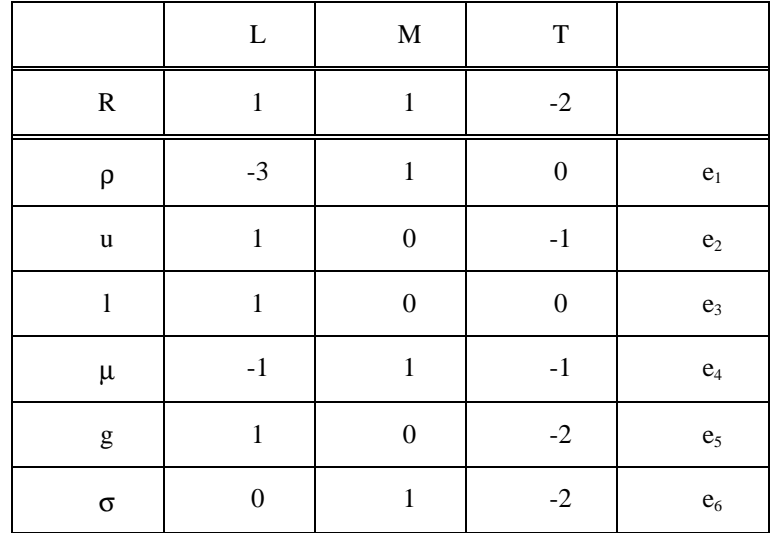

D'après ce tableau, on a

 $1 = -3e_1 + e_2 + e_3 - e_4 + e_5$ 

 $1 = e_1 + e_4 + e_6$ 

$$
-2 = -e_2 - e_4 - 2e_5 - 2e_6
$$

On exprime alors les exposants des variables principales en fonctions des autres. Il vient:  $e_1 = 1 - e_4 - e_6$  $e_2 = 2 - e_4 - 2e_5 - 2e_6$  $e_3 = 1 + 3(1 - e_4 - e_6) - (2 - e_4 - 2e_5 - 2e_6) + e_4 - e_5 = 2 - e_4 + e_5 - e_6$ R s'exprime alors par :

 $R = \rho^{1-e_4-e_6} \cdot u^{2-e_4-2e_5-2e_6} \cdot l^{2-e_4+e_5-e_6} \cdot \mu^{e_4} \cdot g^{e_5} \cdot \sigma^{e_6}$ 

On regroupe alors les termes en  $e_4$ ,  $e_5$  et  $e_6$  pour faire apparaître les groupements adimensionnels :

$$
R = \rho \cdot u^2 \cdot l^2 \cdot \left(\frac{\mu}{\rho \cdot u \cdot l}\right)^{e_4} \cdot \left(\frac{g \cdot l}{u^2}\right)^{e_5} \cdot \left(\frac{\sigma}{\rho \cdot u^2 \cdot l}\right)^{e_6}
$$

On voit alors apparaître trois nombres adimensionnels :

- le nombre de Reynolds :  $Re = \frac{p \cdot d \cdot 1}{u}$  $\overline{1}$  $\lambda$ I l ſ μ  $\text{Re} = \left(\frac{\rho \cdot u \cdot l}{\rho \cdot u} \right)$ , qui traduit l'influence de la viscosité, donc du frottement de l'eau sur la coque,
- le nombre de Froude :  $Fr = \frac{u}{\sqrt{g} \cdot 1}$  $\big)$  $\left( \right)$ I I l ſ ⋅ =  $\mathbf{g} \cdot \mathbf{l}$  $Fr = \left(\frac{u}{\sqrt{u}}\right)$ , qui traduit l'influence de la pesanteur, donc du sillage (système de vagues

produit par le bateau),

• le nombre de Weber : Wb =  $\frac{p \cdot d^{(1)} \cdot p}{\sigma}$  $\overline{1}$  $\lambda$  $\parallel$ l ſ σ  $Wb = \frac{\rho \cdot u^2 \cdot l}{\rho}$ , qui traduit l'influence des forces de tension superficielles.

On peut donc écrire :

$$
R = \rho \frac{u^2}{2} \cdot S \cdot F(Re, Fr, Wb)
$$

en posant  $S = I^2$  et en introduisant le coefficient  $\frac{1}{2}$ pour faire apparaître l'énergie cinétique.

Ainsi nous voyons que, sans nous donner la forme précise de la relation, l'analyse dimensionnelle nous montre comment interviennent les paramètres. L'étude expérimentale de la résistance à l'avancement d'un bateau se ramène alors à l'étude de la fonction F, que l'on appelle le coefficient de résistance à l'avancement, en fonction de trois paramètres seulement.

### *Pertes de charges dans une conduite.*

Les variables à prendre en compte sont ici :

- le diamètre D et la longueur L de la conduite,
- la vitesse u, la masse volumique ρ et la viscosité μ du fluide,
- l'accélération de la pesanteur g.

On a donc  $p = 5$ 

# *Choix des variables principales*

Une perte de charge peut être considérée soit comme une perte d'énergie (dimension  $[ML^2T^2]$ ), soit comme une chute de pression (dimension  $[ML^{-1}T^{-2}]$ ). Notons que son expression en hauteur (dimension [L]) ne peut pas être prise ici, puisqu'une hauteur est toujours relatif à un fluide donné (cf. l'expression m CE ou m.CA), c'est à dire à un poids volumique ω donné (dimension  $[ML^{-2}T^{-2}]$ ). On a donc q=3 (M,L,T).

Comme précédemment, on peut choisir ρ, u ,et une dimension caractéristique de la conduite (D). L'expression recherchée, par exemple en pression, est donc de la forme :

 $\Delta P(\rho, u, D, L, \mu, g) = \rho^{g_1} \cdot u^{g_2} \cdot D^{g_3} \cdot F(\pi_4, \pi_5, \pi_6)$ 

# *Détermination de la loi* Δ*P(*ρ*,u,D,l,*μ*,g)*

|                                                                                                    | $\mathbf L$ | $\mathbf M$ | $\mathbf T$ |                |
|----------------------------------------------------------------------------------------------------|-------------|-------------|-------------|----------------|
| $\Delta \mathbf{P}$                                                                                                    |             |             |             |                |
| ρ                                                                                                    |             |             |             | $\mathbf{e}_1$ |
| $\mathbf u$                                                                                                    |             |             |             | $\mathbf{e}_2$ |
| $\mathbf D$                                                                                                    |             |             |             | $\mathbf{e}_3$ |
| $\mathbf{l}$                                                                                                    |             |             |             | $\mathbf{e}_4$ |
| μ                                                                                                    |             |             |             | $\mathbf{e}_5$ |
| $\mathbf{g}% _{T}=\mathbf{g}_{T}=\mathbf{g}_{T}=\math$ |             |             |             | $\mathbf{e}_6$ |

*Détermination de la loi*  $\Delta P/\Delta L$  ( $\rho$ *,u,D*,ε,μ)

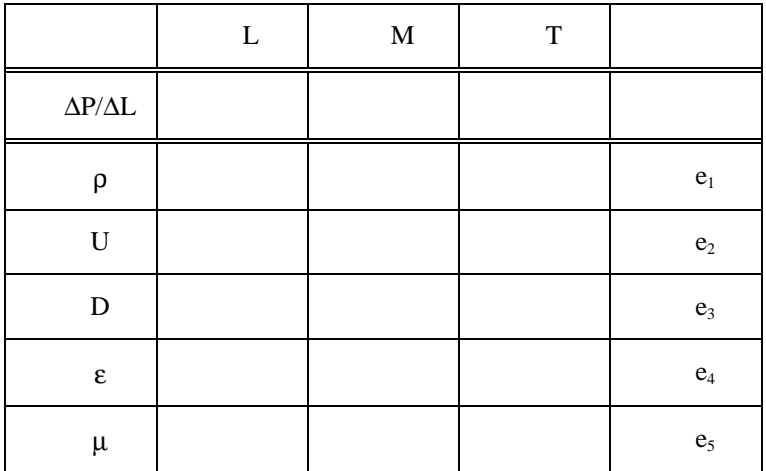

# 3<sup>ème</sup> PARTIE

# **VENTILATION DES LOCAUX**

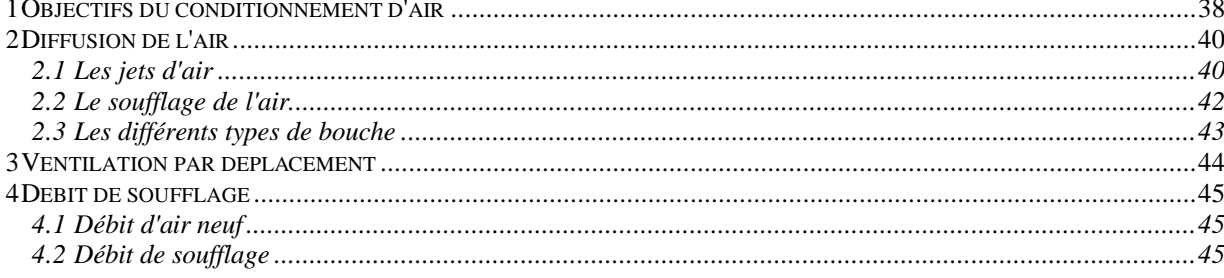

#### **9 Objectifs du conditionnement d'air**

Un système de conditionnement d'air maintient les conditions de température et d'humidité d'un local. Dans la plupart des cas, de nombreuses solutions technologiques peuvent répondre à l'objectif souhaité. Le rôle de l'ingénieur est donc d'analyser ces différentes possibilités, et de comparer leur comportement par rapport à un *objectif d'ambiance.* En effet, il faut se rappeler que le dimensionnement d'un système se fait en général sur la base de 2 points de fonctionnement, correspondant aux situations les plus sévères en été et en hiver. L'objectif d'ambiance consiste à définir une zone dans laquelle les conditions de température et d'humidité sont considérées comme acceptables par la majorité des occupants. Cet objectif dépend donc de la finalité du local (locaux d'habitation, bureaux, ateliers ...) et est issu d'études à la fois physiologiques et psychologique, puisque la notion de confort reste très subjective. Elle dépend en particulier des conditions climatiques extérieures: dans le secteur résidentiel par exemple, il est bien connu qu'une ambiance à 18/19°C sera ressentie comme confortable en hiver, mais peut apparaître fraîche et même froide si la température extérieure est supérieure à 35°C. La figure 1 présente la zone de confort définie par l'ASHRAE, pour les deux modes hiver et été.

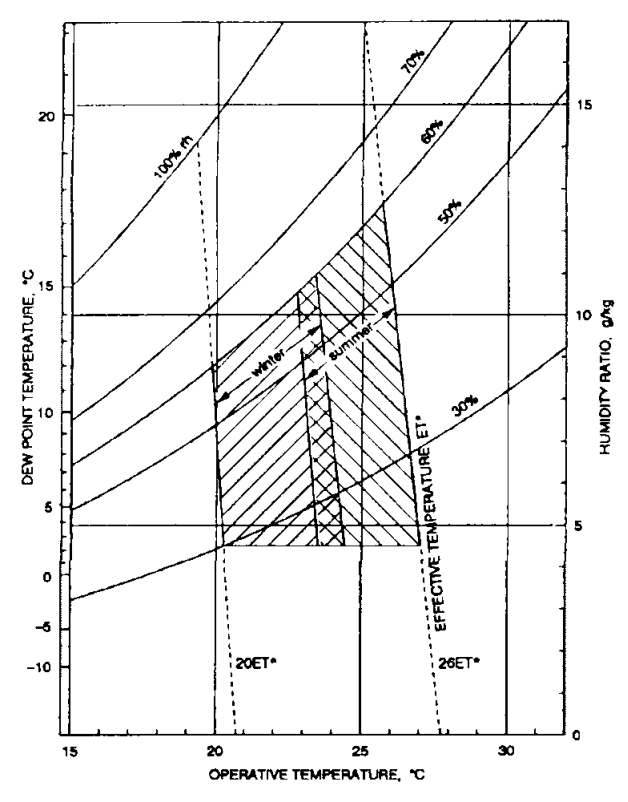

Figure 1 : zone de confort, d'après ASHRAE

Outre les conditions de température et d'humidité, la qualité de l'air comprend également un critère de pureté. Trois méthodes d'essai de filtres coexistent afin de couvrir toutes les conditions d'utilisation. Il en résulte trois désignations de filtres selon leur efficacité:

- efficacité gravimétrique,
- efficacité opacimétrique,
- très haute efficacité.

Les deux premières concernent les installations de traitement d'air "communes" (résidentiel, tertiaire), la troisième s'adapte aux locaux spécialisés (salles blanches). Le tableau 1 présente les zones de recouvrement de ces différentes catégories, et leurs classes EU correspondantes définies par EUROVENT. La législation impose pour les locaux affectés au travail une filtration de l'air recyclé sur des filtres d'efficacité opacimétrique de 50% minimum. En fait, les organismes professionnels recommandent plutôt une efficacité opacimétrique de 85%, pour lutter contre l'accumulation d'aérocontaminants, plus sûre pour la captation des bactéries, et d'un coût d'exploitation à peine plus élevé. Les filtres de classe 1 à 4 (efficacité gravimétrique) placées en amont du ventilateur de soufflage (appelé quelquefois préfiltres) permet de protéger les éléments du traitement d'air (ventilateur, batteries, conduites de distribution et bouches, appareils de contrôle) en évitant leur encrassement.

Enfin, le traitement des odeurs apparaît maintenant comme un autre critère important. Il peut être soit traité par des filtres spécifiques (par exemple, charbon actif), soit "bipassé". Dans ce dernier cas, on ne peut pas parler de véritable traitement d'odeurs puisque cela consiste à ne pas recycler l'air provenant des locaux à pollutions spécifiques (cuisines, salle fumeur,...) et donc à augmenter globalement le taux de renouvellement d'air.

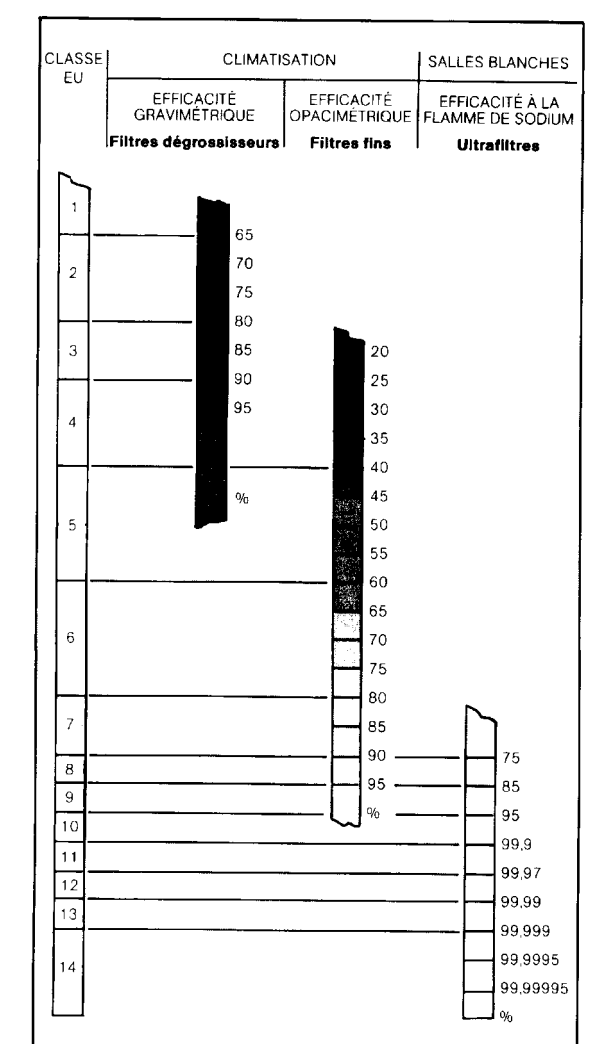

Tableau 1: Classification des filtres

La conception d'une installation comprend donc plusieurs postes, tous interactifs. Il y a donc lieu de définir, dès l'initiation du projet, les différents objectifs de confort que l'on s'impose, sans oublier les contraintes requises par la législation. Il est difficile de généraliser une méthode de dimensionnement puisque chaque bâtiment est un cas particulier, et que plusieurs solutions peuvent répondre au même problème. Toutefois, on pourra suivre la procédure suivante:

- 1. Calcul des charges hydriques et thermiques. En général, c'est le bureau d'architecture qui effectue le calcul des charges sensibles externes. Le calcul des charges sensibles et hydriques internes doit être effectué par le climaticien, et nécessite de définir un scénario d'occupation.
- 2. Choix du système : tout air, centralisé ou localisé, air/eau, tout eau.
- 3. Calcul du débit d'air neuf, imposé en général par la législation, et du débit de soufflage, qui dépend du système choisi,
- 4. Dessin du réseau aéraulique et, le cas échéant hydraulique et dimensionnement du (ou des) réseau(x),
- 5. Définition des équipements de chauffage et de réfrigération.

Nous nous intéressons ici plus particulièrement aux réseaux aérauliques, et donc aux systèmes tout air, centralisés ou localisés.

Dans les systèmes centralisés, l'air soufflé doit répondre à trois objectifs principaux:

- Renouvellement d'air suffisant,
- Maintien des conditions de température,
- Maintien des conditions d'humidité.

À ces trois objectifs, se greffe une quatrième contrainte concernant la diffusion de l'air dans les locaux. C'est en grande partie le sujet de ce polycopié.

Dans les systèmes localisés, l'air soufflé doit répondre principalement aux contraintes du renouvellement d'air, et au contrôle de l'humidité. Le contrôle de la température est alors effectuée indépendamment dans chaque zone, soit par ventiloconvecteurs, soit par climatiseurs locaux ("windows" ou "split").

Un système de conditionnement d'air peut par ailleurs associer les deux systèmes: l'installation centralisée effectue un prétraitement de l'air soufflé, que le conditionnement local va ajuster en fonction de la demande.

# **10 Diffusion de l'air**

Toute installation de ventilation comportant un réseau aéraulique de distribution d'air implique la mise en œuvre d'un système efficace de diffusion de cet air, susceptible d'assurer une répartition uniforme d'air frais sans provoquer une sensation de courant d'air pour les occupants. Cette répartition est influencée principalement par l'emplacement, le type et la vitesse d'air des dispositifs de soufflage ou d'aspiration.

# *10.1 Les jets d'air*

# *10.1.1 Jet d'air isotherme*

La figure 3, qui représente schématiquement la forme d'un jet d'air isotherme (air soufflé à la même température que l'air ambiant), permet de distinguer quatre zones en fonction de la vitesse axiale de l'air.

- **Zone 1 : zone initiale.** c'est une zone assez courte dont la longueur se situe entre 4 et 6 diamètres (ou largeurs de fentes). La vitesse reste pratiquement constante dans le dard, qui à la forme d'un cône de révolution.
- **Zone 2 : zone de transition.** Cette zone s'étend sur environ 8 diamètres et la vitesse axiale diminue proportionnellement au carré de la distance à l'ouverture.
- **Zone 3 : zone d'épanouissement**. La longueur de cette zone peut atteindre entre 25 et 100 diamètres, et dépend de la forme et de la section de la bouche de soufflage, de la vitesse initiale et de l'espace dans lequel le jet d'air s'épanouit. L'écoulement dans cette zone est turbulent, avec formation de petits tourbillons. La vitesse décroît de façon inversement proportionnelle à la distance de la bouche.
- **Zone 4 : zone terminale**. La vitesse du jet y décroît rapidement (sur une longueur de quelques diamètres) jusqu'à une valeur de 0,25 m/s.

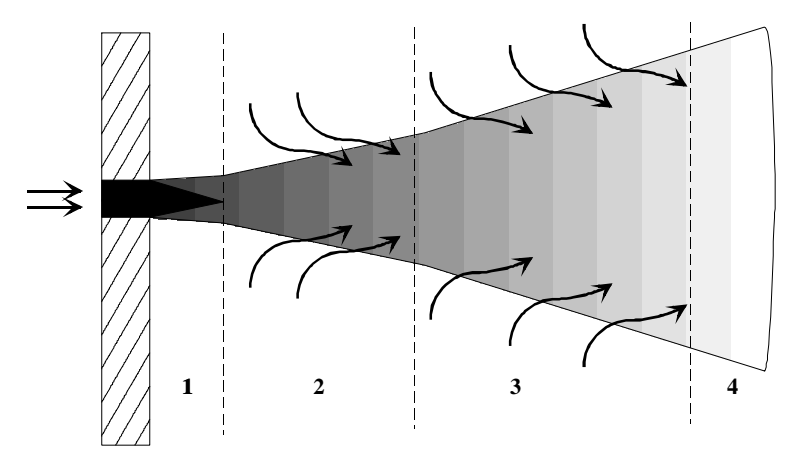

Figure 2 : Les différentes zones d'un jet d'air isotherme

*Caractérisation des jets d'air*

a) Induction, vitesse résiduelle

C'est dans les zones 2 à 4 qu'apparaît le phénomène d'induction: le jet d'air principal met en mouvement l'air du local (figure 3), provoquant son mélange avec l'air soufflé, et conduit au mouvement de cet air de mélange à une vitesse résiduelle v<sub>r</sub> dans la zone d'occupation. Cette vitesse résiduelle est proportionnelle en première approximation à la vitesse terminale  $v_t$ :  $v_r = R v_t$ , R étant compris entre 0,35 et 0,5 pour les bouches usuelles. Le tableau 2 présente les vitesses d'air résiduelles préconisées pour diverses applications.

On définit le taux d'induction i d'une bouche par le rapport entre les débits volumiques d'air de mélange  $\dot{V}_{m}$  et d'air

soufflé  $\dot{V}_s$ , que l'on peut également exprimer en fonction du débit d'air induit  $\dot{V}_i$ :

$$
i = \frac{\dot{V}_m}{\dot{V}_s} = \frac{\dot{V}_s + \dot{V}_i}{\dot{V}_s}
$$

Tableau 2: vitesses résiduelles recommandées

|  | 111<br>:111 e<br><br>.<br>. .<br>______ |  |
|--|-----------------------------------------|--|
|--|-----------------------------------------|--|

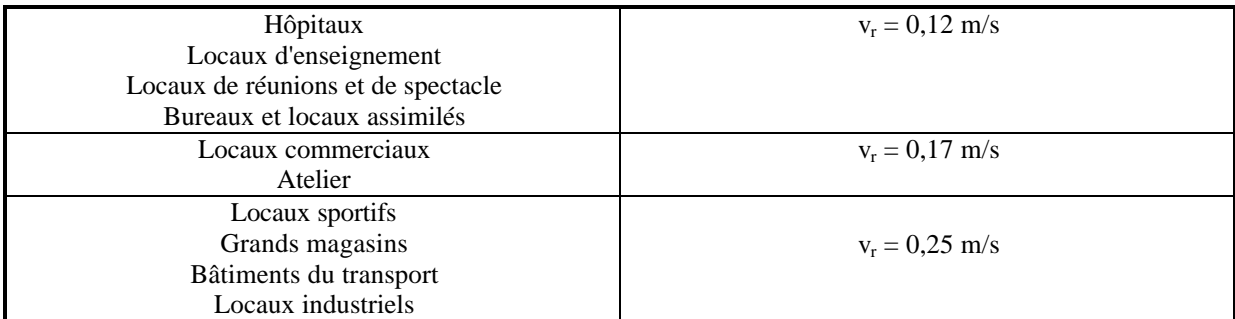

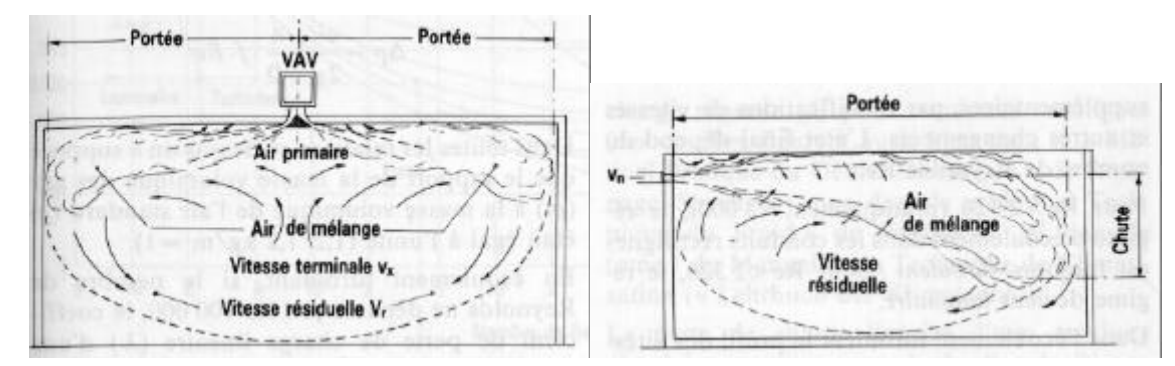

Figure 3 : Induction d'air secondaire, portée et chute d'un jet d'air

# b) Portée

C'est la distance horizontale parcourue par un jet d'air sortant d'une bouche de soufflage (figure 3). Cette distance est mesurée depuis la bouche de soufflage jusqu'à l'extrémité de la zone 4, c'est à dire lorsque le jet atteint la vitesse terminale v<sub>t</sub>. Les constructeurs définissent la portée en choisissant une vitesse de référence, souvent égale à 0,2 m/s.

# c) Chute

C'est la distance verticale maximale entre l'axe du jet d'air et le point le plus bas relative à une vitesse donnée (vitesse terminale  $v_t$ ) (figure 3).

La température de soufflage a une grande influence sur la chute, puisqu'un air plus froid que l'ambiance à tendance à tomber alors qu'un air plus chaud a tendance à monter. Les dispositifs de soufflage comprennent en général des déflecteurs qui permettent d'orienter le jet suivant la température de soufflage. La figure 4 montre par exemple les trajectoires théoriques suivies par un jet d'air selon la température de l'air soufflé et l'angle de soufflage du jet.

# *10.1.2 Influence des parois*

# a) Adhérence : l'effet Couanda

Nous avons vu qu'un jet d'air a tendance à mettre en mouvement l'air dans lequel il s'épanouit. Lorsqu'un air est soufflé prés d'une paroi, il va donc aspirer une partie de l'air situé entre le jet et la paroi (figure 5). Par suite, il apparaît une chute de pression statique près de la paroi, qui va tendre à plaquer le jet le long de cette paroi. Dans le cas d'un soufflage horizontal, le jet d'air a donc tendance à adhérer contre le plafond.

L'effet Couanda est très utile en climatisation puisque dans ce cas, l'air soufflé est à une température inférieure à l'air ambiant et le jet a donc tendance à s'incurver vers le bas (cf. ci-dessus). L'effet Couanda permet au jet d'air de pénétrer dans le local sans s'incurver trop rapidement.

On recommande en général une distance inférieure à 0,3 m du plafond pour profiter de cet effet. Plus l'air soufflé est froid, plus la bouche de soufflage doit être proche du plafond.

#### b) Point de séparation

Malgré l'adhérence du jet au plafond dû à l'effet Couanda, le jet finit par ne plus adhérer au plafond et s'incurve pour tomber dans la zone d'occupation (figure 5).

#### c) Obstacle

La présence d'un obstacle perpendiculaire au jet d'air (poutre, luminaire,...) peut perturber la diffusion de l'air et supprimer l'adhérence (figure 6). On définit une hauteur critique de l'obstacle au-delà de laquelle le jet d'air va chuter. Cette hauteur critique peut être estimée par la corrélation suivante:

 $h_c = d \cdot (0.08 - 0.005 \cdot \Delta T)$ 

- avec d : distance entre l'obstacle et la bouche de sortie,
	- ΔT : différence de température entre air soufflé et air ambiant.

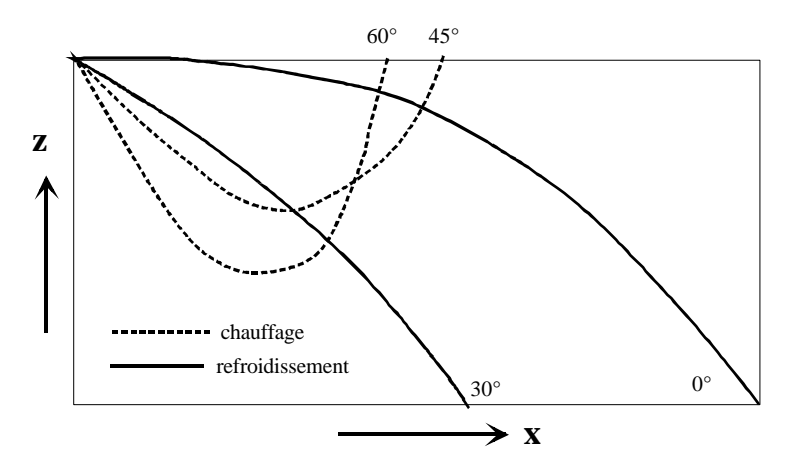

Figure 4 : trajectoire d'un jet d'air en fonction de la température de soufflage et de l'angle initiale

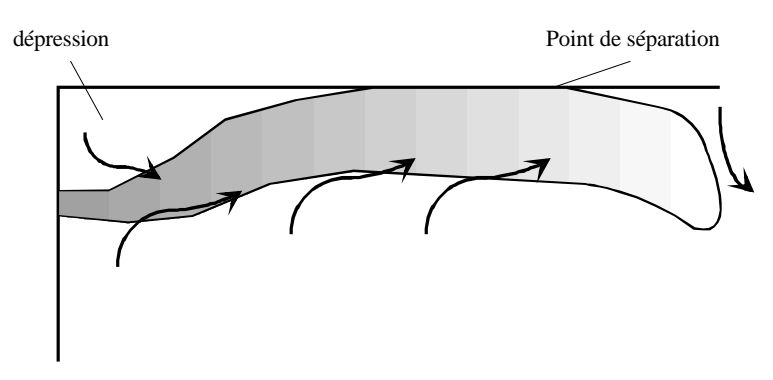

Figure 5 : Effet Couanda

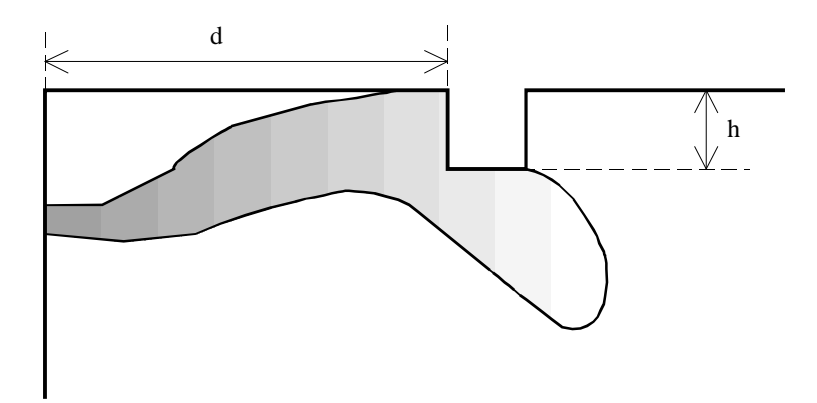

Figure 6: Influence des obstacles

#### *10.2 Le soufflage de l'air*

Le soufflage de l'air doit permettre une induction suffisante pour avoir une température de l'ambiance quasi-constante dans la zone d'occupation, définie par une hauteur de 1,8 m, et dont la surface au sol est délimitée par une distance de 0,15 m par rapport aux murs verticaux (cf. figure 7a). Trois implantations de bouches de soufflage sont possibles:

- Soufflage mural en partie haute (figure 7a),
- Soufflage en partie centrale de plafond (figure 7b),
- Soufflage au sol ou en allège de fenêtre (figure 7c).

Le choix de la bouche doit conduire à l'égalité de sa portée P avec la dimension L du local dans le sens de l'écoulement du jet. Lorsque plusieurs bouches sont utilisées, il y a lieu de vérifier que tout le local est bien traité (absences de zones mortes) et que les bouches ne se perturbent pas mutuellement. Pour deux bouches en vis à vis, on aura donc  $P = L/2$ .

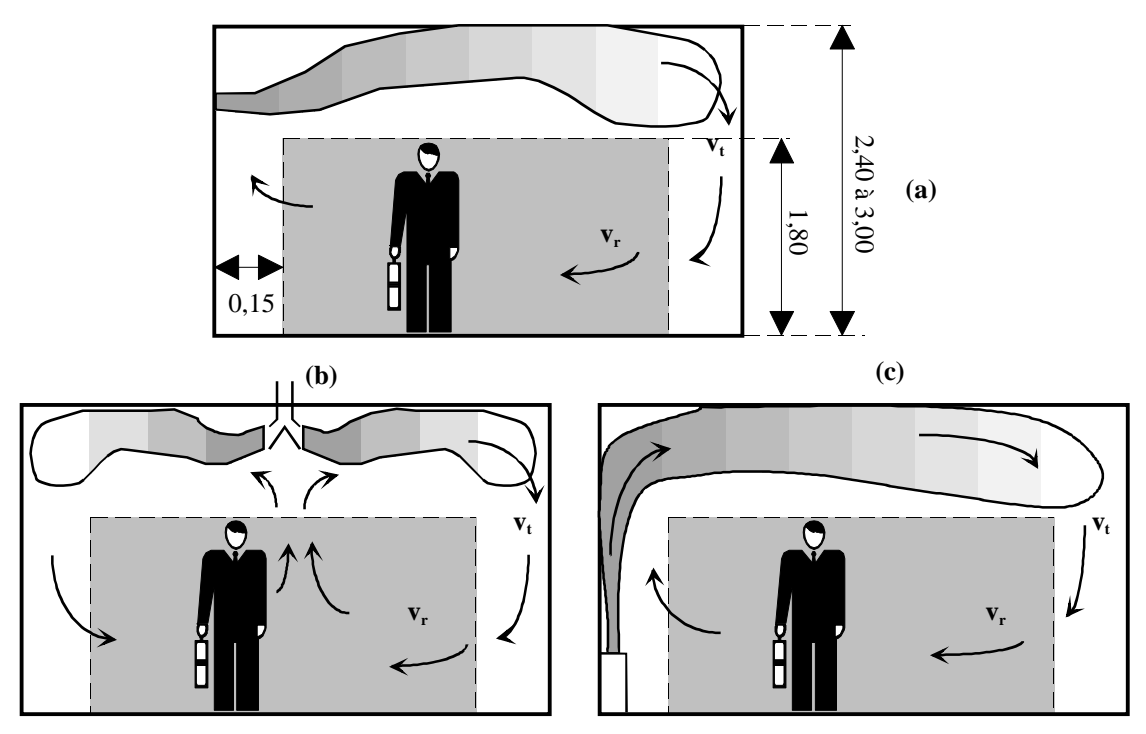

Figure 7 : Les différents modes de soufflage

# *10.3 Les différents types de bouche*

# *10.3.1 Les grilles*

Une grille est une bouche d'air comprenant de multiples passages pour l'air (figure 8). Les plus simples comportent des ailettes fixes, mais les types les plus utilisés comportent des ailettes réglables, verticales ou horizontales permettant une certaine souplesse pour le réglage de la déflexion du jet. D'autres modèles comportent à la fois des ailettes verticales et horizontales (double déflexion).

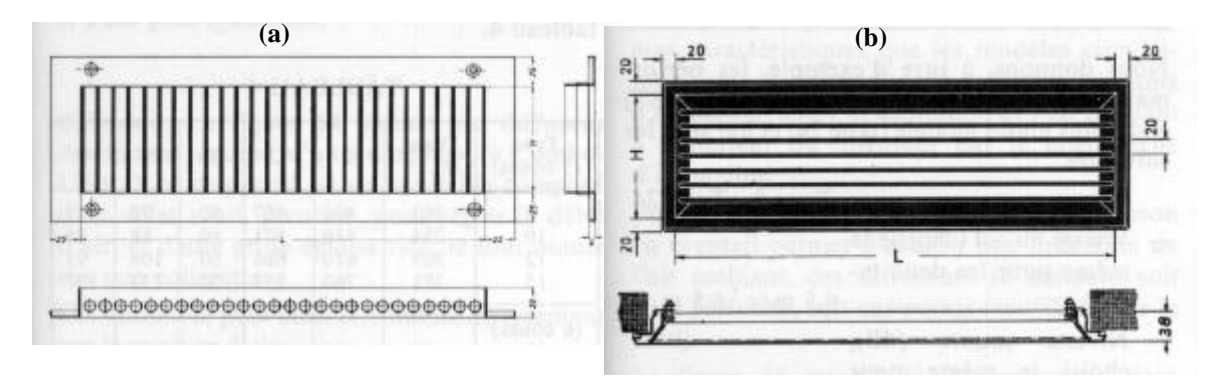

Figure 8 : grilles à ailettes fixes verticales (a) et horizontales (b)

Les grilles doivent être disposées de façon à ce que le jet n'entre pas dans la zone d'occupation. Elles sont donc placées généralement en partie haute de mur en soufflage horizontal, afin de profiter au mieux de l'effet Couanda, ou disposées au sol ou en allège de fenêtre pour un soufflage vertical.

Certaines de ces grilles peuvent être utilisées indifféremment en soufflage ou en reprise. D'autres n'ont qu'une utilisation : soufflage ou reprise.

Les débits traités par les grilles sont très variés suivant les modèles, et la gamme couverte s'étend d'une centaine à quelques milliers de  $m^3/h$ .

Souvent, des systèmes de réglage de débit sont associés aux grilles de transfert (figure 9).

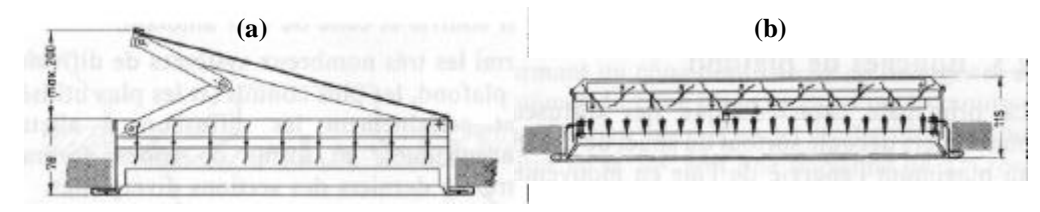

Figure 9 : Réglage du débit, par "pelle " (a), par clapets (b)

# *10.3.2 Les diffuseurs plafonniers*

La structure des diffuseurs plafonniers permet l'aspiration d'air ambiant dans le diffuseur, qui facilitent le mélange avec l'air primaire soufflé, et conduit à des taux d'induction importants (jusqu'à 30). On peut ainsi accroître la différence entre la température de l'air soufflé et de l'air ambiant, puisqu'il y a mélange avant le soufflage proprement dit.

# *10.3.3 Les bouches (ou diffuseurs) linéaires*

Elles ne se distinguent des grilles que par leurs dimensions géométriques : leurs rapports longueur sur largeur étant supérieurs à 10. À débit et à surface égaux, le traitement d'une zone est donc plus homogène et la forme du jet (très plat) conduit à des taux d'induction plus importants.

# *10.3.4 Plafonds perforés*

Il s'agit de composants réalisés en tôles perforées ou en matériaux poreux. Par leur grande section de passage, ils permettent des débits importants sous de faibles vitesses.

# *10.3.5 Classification des différentes bouches*

Le tableau suivant donne quelques caractéristiques moyennes en refroidissement suivant le dispositif de soufflage et permet une présélection de matériel.

| dispositif                          | grilles          | bouches linéaires      | <b>Diffuseurs</b>     | Plafonds perforés |
|-------------------------------------|------------------|------------------------|-----------------------|-------------------|
|                                     |                  |                        | plafonniers           |                   |
| $V$ (m3/h par m2 de<br>plancher)    | 11 à 21          | 14 à 36                | 16 à 90               | 18 à 180          |
| Charge sensible<br>maximum $(W/m2)$ | 57               | 98                     | 330                   | 670               |
| Taux de brassage*<br>(Volume/h)     |                  | 12                     | 30                    | 60                |
| $\Delta T^{**}$ (K)                 |                  |                        | 11                    | 11                |
| $v_r$ (m/s)                         | $0,15$ à $0,175$ | $0,1 \, \lambda 0,175$ | $0,1 \, \lambda 0,25$ | 0.150             |

Tableau 3: Caractéristiques des dispositifs de soufflage.

\* : hauteur de local de 3 m, \*\* entre température de soufflage et température ambiante.

# **11 Ventilation par déplacement**

Récemment, il est apparu un nouveau concept de ventilation : *la ventilation par déplacement*, qui consiste à introduire de l'air à basse vitesse dans la partie inférieure du local à une température plus basse que celle de l'air ambiant. On utilise ici le fait bien connu que l'air chaud s'élève naturellement dans une atmosphère plus froide (phénomène de convection naturelle). L'air froid ainsi introduit se répand sur toute la surface du plancher. Au contact des sources thermiques (homme, machine), cet air se réchauffe et un courant ascendant se crée spontanément (figure 10). La stratification de l'air qui se met en place conduit à une concentration en polluant dans la zone d'occupation plus faible que dans le cas d'une ventilation par diffusion. En effet, le principe même de la ventilation par diffusion, qui implique le mélange d'air soufflé et d'air ambiant conduit à une homogénéisation de la qualité de l'air dans tout le local, alors qu'ici, les polluants sont entraînés vers le haut du local, où se trouve la bouche de reprise.

La mise au point de tels systèmes reste complexe, puisque, comme tout phénomène de convection naturelle, l'équilibre qui se met en place est précaire, et peut être facilement perturbé. Dans l'industrie, où la position des machines est définie une fois pour toutes, la modélisation du local permet une mise au point optimum de ce concept. En revanche, son application au tertiaire ou au résidentiel reste difficile, puisque les différentes sources de chaleur, qui constituent le véritable moteur du système, sont susceptibles d'évoluer à la fois dans le temps et dans l'espace.

Soulignons que ce procédé permet des économies d'énergies substantielles: la stratification de l'air conduit à un gradient de température quasiment constant sur toute la hauteur de la pièce. La température à maintenir ne concernant que la zone d'occupation (h <1,8 m), on peut se permettre des températures d'air repris plus élevées, et diminuer ainsi la charge frigorifique de l'installation. Ce dernier point est particulièrement vrai pour des locaux industriels comprenant des machines à fortes déperditions thermiques.

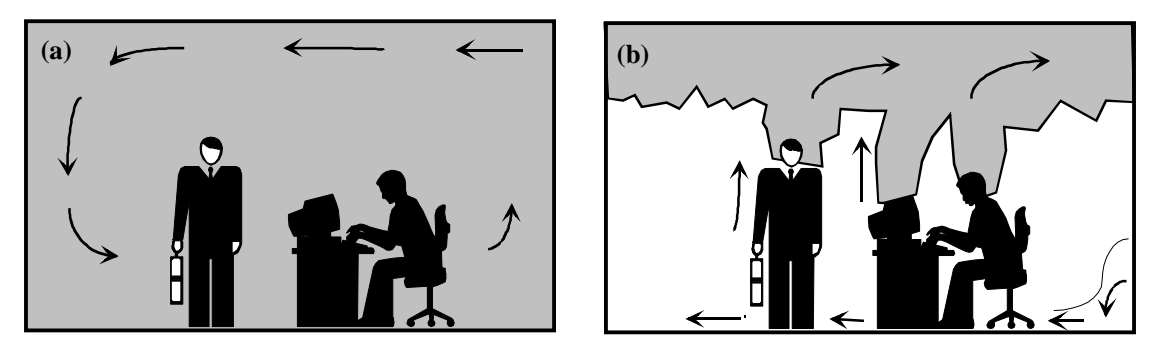

Figure 10: Ventilation par diffusion (a) et par déplacement (b)

# **12 Débit de soufflage**

Il y a lieu de distinguer ici le débit d'air neuf, fixé par la réglementation, et le débit de soufflage, qui doit permettre d'extraire les charges thermiques et hydriques du local pour assurer, soit les conditions d'hygiène (hôpitaux, cuisines,..) et/ou de confort (habitat, tertiaire), soit la qualité du produit fabriqué ou conditionné (micro-électronique, agroalimentaire, pharmaceutique,...).

# *12.1 Débit d'air neuf*

Les deux tableaux suivants regroupent les débits d'air neuf minimaux pour les locaux à pollution non spécifique, en m<sup>3</sup>/h et par occupant (tableau 4), et pour les locaux à pollution spécifique, en m<sup>3</sup>/h (tableau 5). Toute réglementation étant amenée à évoluer, il faut bien entendu surveiller les décrets relatifs aux règlements sanitaires et thermiques. Soulignons ici, que les recommandations préconisées par l'ASHRAE (ASHRAE Standard) ont fortement évolué l'année dernière et il ne serait pas étonnant que le même processus arrive en Europe au cours des prochaines années.

# *12.2 Débit de soufflage*

La détermination du débit de soufflage nécessite le calcul des charges thermique et hydriques du local ou de l'ensemble de plusieurs locaux, et le choix du système de climatisation.

Dans le cas d'une installation centralisée, le débit de soufflage sera déterminé par rapport à la droite de soufflage, et requiert donc la connaissance de la température de soufflage, qui dépend elle-même du type de bouche mis en place. Dans le cas d'une climatisation localisée (ventilo-convecteur, climatiseur), le débit de soufflage peut se réduire au débit d'air neuf. Toutefois, on utilise en général une centrale de pré-conditionnement, en particulier lorsque l'humidité de l'air extérieur est importante.

En France, il faut souligner que le débit maximal d'air neuf ne doit pas excéder 20% en zone H1 et H2, 30% en zone H3 du débit total traité. En cas de dépassement de ces limites supérieures, il y a lieu de prévoir un système de récupération thermique sur l'air extrait.

Enfin, la ventilation doit pouvoir être arrêtée en cas de non-occupation ou de non-pollution des locaux. Ceci revient souvent à prévoir le comportement de l'installation centralisé lorsqu' une ou plusieurs zones ne sont plus ventilées.

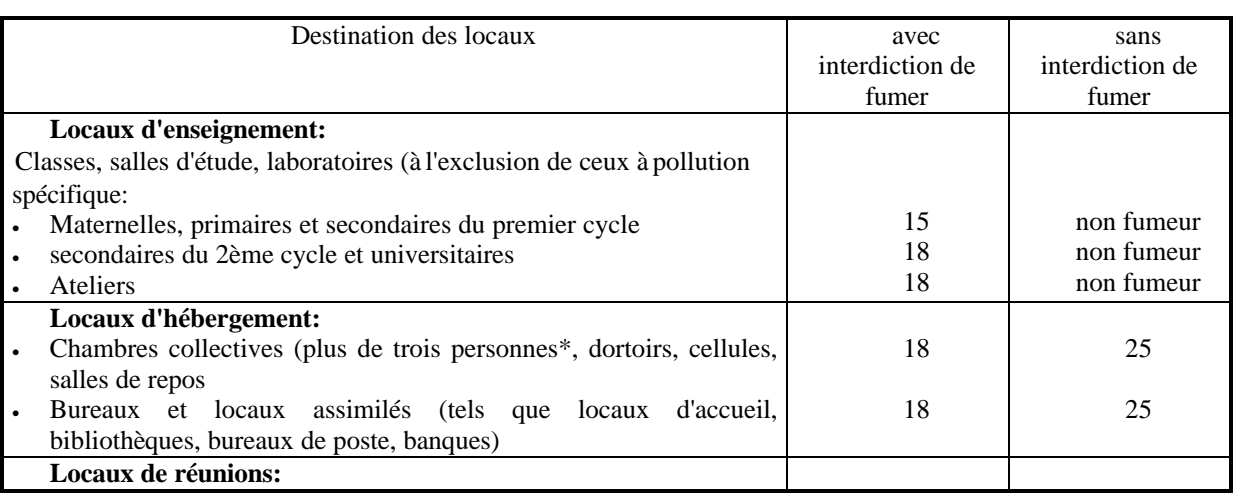

Tableau 4 : Locaux à pollution non spécifique. Débit minimal d'air neuf en m<sup>3</sup>/h et par occupant (air à 1,2 kg/m<sup>3</sup>)

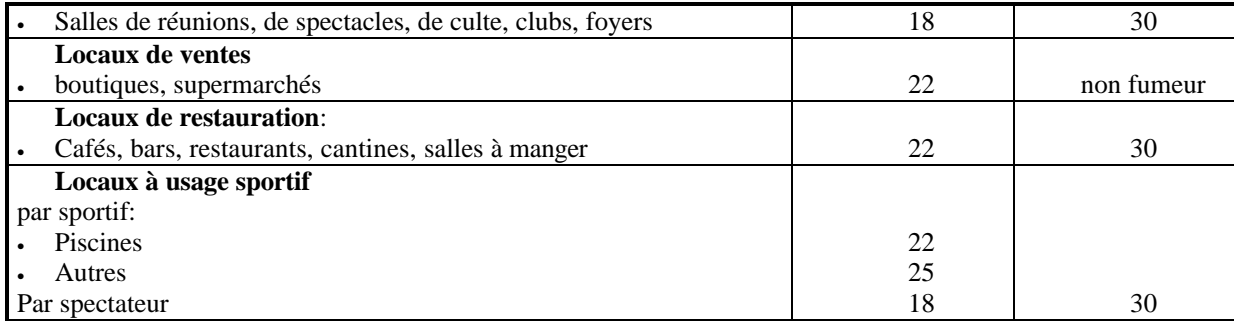

 $\cdot$  : pour les chambres de moins de trois personnes, le débit minimal à prévoir est de 30 m<sup>3</sup>/h par local.

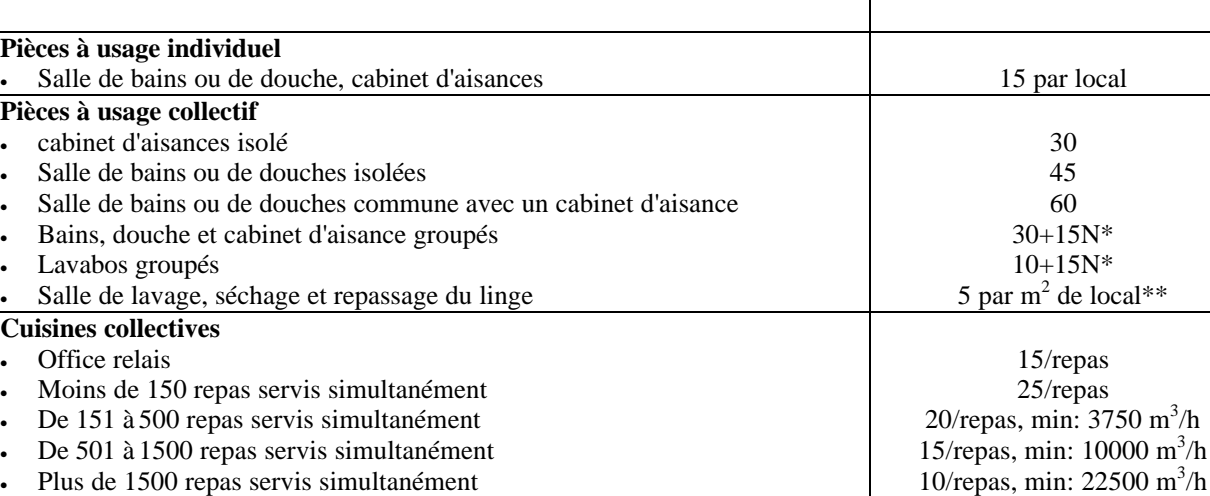

Tableau 5 : Locaux à pollution spécifique. Débit minimal d'air neuf en m<sup>3</sup>/h.

\* : N est le nombre d'équipement dans le local

\*\*: Compte tenu des contraintes techniques, les débits retenus seront de préférence arrondis au multiple supérieur de

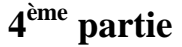

# **Réseaux aérauliques, dimensionnement**

- 1. CHOIX DE LA VITESSE D'ECOULEMENT. 12
- 2. CALCUL DES PERTES DE CHARGE. 13<br>3. CALCUL DES RESEAUX 15
- 3. CALCUL DES RESEAUX<br>3.1. Les différentes
	- *3.1. Les différentes méthodes. 15*
	- *3.2.La méthode du regain en pression statique. 16*

*3.3.Choix du ventilateur 17*

Le réseau aéraulique doit permettre d'assurer les différents flux d'air, issus de l'étude des charges thermiques du bâtiment et du taux de renouvellement d'air. Une fois les débits connus, il faut alors déterminer la totalité du réseau aéraulique, c'est à dire ces différents éléments (ventilateur, filtre, bouches de soufflage et d'aspiration …) et la manière de les connecter (formes et longueurs des gaines et des coudes, dérivations).

L'équation générale utilisée pour le calcul des réseaux est l'équation de Bernoulli généralisée, appliquée à une conduite :

$$
\Delta p_t = p_{tA} - p_{tB} = p_A - p_B + \frac{\rho U_A^2}{2} - \frac{\rho U_B^2}{2} + \rho g (z_A - z_B)
$$
 (1)

Pour les réseaux aérauliques, cette équation peut être simplifiée en introduisant les pressions relatives  $p_r = p - p_o$ , avec  $p_o$ : pression atmosphérique du lieu considéré. On obtient:

$$
\Delta p_t = p_{rA} - p_{rB} + \frac{\rho U_A^2}{2} - \frac{\rho U_B^2}{2} + \rho g (z_A - z_B) + p_o (z_A) - p_o (z_B)
$$
 (2)

avec  $p_o(z_i)$  : pression atmosphérique à l'altitude  $z_i$ .

Or,  $p_o(z_A) - p_o(z_B) = \rho_{air} g(z_A - z_B)$ , et en considérant que la masse volumique de l'air circulant dans la conduite est peu différente de celle de l'air extérieur, (2) se réduit à :

$$
\Delta p_t = p_{rA} - p_{rB} + \frac{\rho U_A^2}{2} - \frac{\rho U_B^2}{2}
$$
 (3)

*Nota : Pour alléger l'écriture, les pressions relatives seront notées p dans tout ce qui suit.*

Plusieurs méthodes de dimensionnement sont utilisées qui diffèrent d'une part sur la méthode de calcul des pertes de charge et d'autre part sur la manière de développer le réseau. L'objectif est d'obtenir un réseau équilibré, c'est à dire un réseau dont toutes les branches en parallèle induisent la même perte de charge, lorsque les débits souhaités circulent dans les différentes branches. Par exemple, le réseau représenté figure 1 sera

équilibré si pour les différents débits  $\,\dot{\rm V}_{\rm E}$  ,  $\,\dot{\rm V}_{\rm F}$  et  $\,\dot{\rm V}_{\rm G}$  issues du cahier des charges on a:

 $\Delta P_{AE} = \Delta P_{AF} = \Delta P_{AG}$ La branche racine (AC) étant commune aux trois débits volumiques, on remarquera que cette conditions est équivalentes à :

 $\Delta P_{\text{CE}} = \Delta P_{\text{CE}} = \Delta P_{\text{CG}}$ 

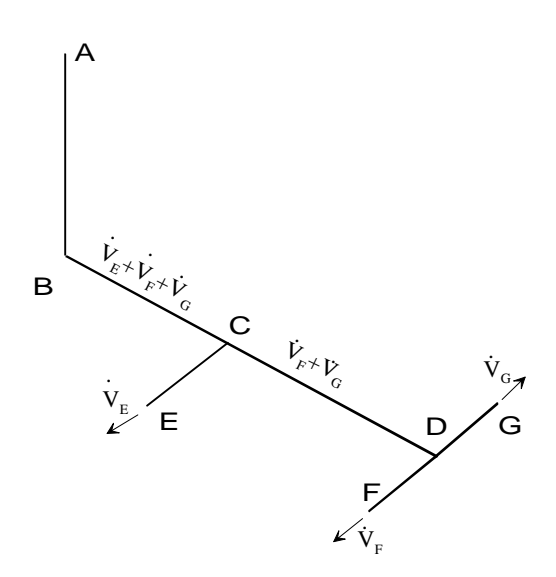

Figure 1 : exemple de réseau aéraulique à trois branches dérivés L'équilibrage impose l'égalité des pertes de charge entre AE, AF et AG

#### **1.1. Choix de la vitesse d'écoulement.**

Ce choix résulte d'un compromis entre le prix de l'installation et celui de son exploitation. A ces deux contraintes principales, s'ajoutent plusieurs contraintes secondaires qui permettent d'encadrer les valeurs possibles :

• grandes sections limitées par des contraintes architecturales, et d'isolation thermique,

• grandes vitesses (c'est à dire petites sections) limitées par le bruit engendré.

La figure 2 donnent, en fonction du débit volumique, les vitesses recommandées par l'ASHRAE pour les installations de conditionnement d'air , ainsi que les perte de charge linéaires qu'elles créent suivant le diamètre de la conduite. (Cet abaque étant relatif au débit volumique, le diamètre à prendre en compte dans le cas d'une conduite non circulaire est le diamètre équivalent  $D_{eq}$ .

Dans le cas où l'acoustique est une contrainte primordiale (salle de spectacle, auditorium, chambre d'hôtel, etc.…), on ne dépassera en aucun cas 6 m/s.

# **1.2. Calcul des pertes de charge.**

On a vu dans la première partie que les pertes de charges pouvait se mettre sous la forme:

$$
\Delta p = \left(\lambda (\text{Re}, \varepsilon_r) \cdot \frac{L}{D_h} + \sum_i \zeta_i \right) \cdot \rho \frac{U^2}{2}
$$
\n(4)

où L : longueur total du tronçon considéré,

ζi : coefficient de perte de charge singulière de l'accident i.

Contrairement à ce qui a été exposé dans la partie 1, certains ouvrages ne caractérisent pas les pertes de charges singulières par un coefficient ζ, mais assimilent les accidents à une longueur de canalisation de même diamètre, présentant la même perte de charge. Cette longueur de canalisation est dite *longueur équivalente à l'accessoire considéré*. Cette méthode de calcul simplifie grandement le calcul du réseau puisque chaque branche peut être caractérisée par une simple longueur fictive, mais conduit à des erreurs plus importantes que celles associées à la considération d'un coefficient de perte de charge singulière ζ.

La raison en est que le coefficient de forme ζ dépend peu de la viscosité du fluide, et donc du nombre de Reynolds, alors que la caractérisation de l'accident par une longueur équivalente ΔL:

$$
\Delta p = \lambda (Re, \varepsilon_r) \cdot \rho \frac{U^2}{2D} \cdot \Delta L
$$
 (5)

avec ΔL : longueur équivalente de l'accident,

entraîne cette dépendance de Re par l'intermédiaire du coefficient λ. En conséquence, l'utilisation de cette méthode doit être évitée, ou du moins réservée aux avant-projets sommaires.

#### *Remarques* :

#### **Longueur totale L**

La longueur totale L inclue non seulement les longueurs droites de canalisation, mais aussi les longueurs des différents accessoires (coudes, élargissement, rétrécissement, branchement …), que l'on détermine en prenant en compte l'axe de la conduite. Par exemple, un coude arrondi à 90°, de rayon de courbure R, aura deux contributions dans le calcul des pertes de charge :

- une contribution régulière caractérisée par une longueur  $\ell = \pi R/2$ ,
- une contribution singulière caractérisée par un coefficient ζ.

On veillera à ne pas confondre la longueur  $\ell$ , à laquelle correspond une perte de charge régulière (viscosité), avec la longueur équivalente L<sub>eq</sub> définie ci-dessus, qui caractérise l'ensemble des pertes de charge régulières et singulières.

### **coefficient** ζ

Les tables ou corrélations donnant le coefficient ζ précisent toujours avec quelle vitesse il faut calculer la pression dynamique. Dans le cas d'une branche à section variable, ou comportant une dérivation, il faudra donc rapporter ce coefficient à la vitesse prise en compte dans l'équation (3), qui est en général la vitesse dans le tronçon le plus en amont. Par exemple, la figure 4 montre une branche comportant une dérivation en A et un coude en B. Cette branche comporte donc trois tronçons I,II et III. Soit  $\zeta_A$  et  $\zeta_B$  les coefficients relatifs respectivement à la dérivation A et au coude B. On a, pour les pertes de charge singulières dues à ces deux

accessoires: 
$$
\Delta p_A = \zeta_A \cdot \rho \frac{U_I^2}{2}
$$
  $\Delta p_B = \zeta_B \cdot \rho \frac{U_{II}^2}{2}$ 

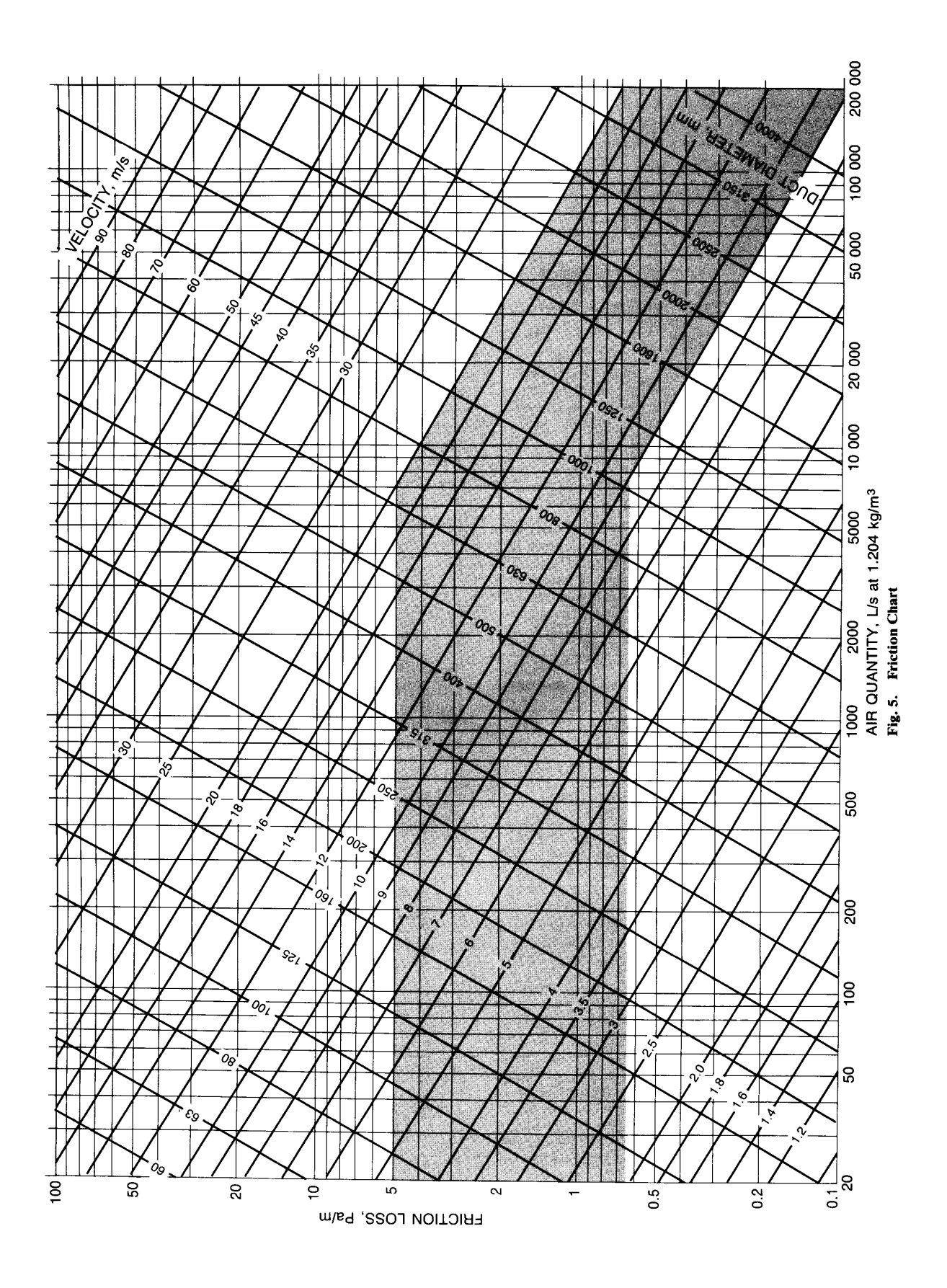

Figure 2 : vitesses d'air et pertes de charge linéaires admissibles en fonction du débit volumique (d'après ASHRAE).

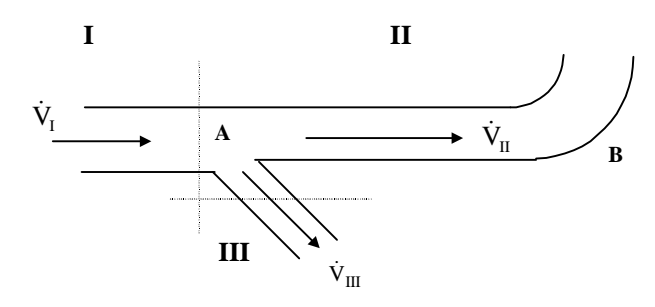

Figure 3 : branche de réseau comportant une dérivation A, et un coude B.

Pour pouvoir se ramener à la forme (4), il faut exprimer  $\zeta_A$  en fonction de U<sub>II</sub>. On a:

$$
\Delta p_A = \zeta_A \cdot \rho \frac{U_I^2}{2} = \zeta_B \cdot \left(\frac{U_I}{U_{II}}\right)^2 \cdot \rho \frac{U_{II}^2}{2}
$$

ce qui permet de déduire la valeur de  $\zeta^*_{\rm B}$ , coefficient de perte de charge de la dérivation rapporté à U<sub>II</sub>:

$$
\zeta^*_{{}_A}=\zeta_{{}_A}\cdot\left(\frac{U_{I}}{U_{II}}\right)^{\!2}
$$

et d'exprimer la perte de charge singulière due à la dérivation sous la forme :

$$
\Delta p_A = \zeta_A^* \cdot \rho \frac{\left.U_{II}\right|^2}{2}
$$

La perte de charge totale du tronçon (AB) devient alors analogue à (4).:

$$
\Delta p_{AB} = \left(\lambda (Re, \epsilon_r) \cdot \frac{L_{II}}{D_{II}} + \zeta_B + \zeta_A^* \right) \cdot \rho \frac{U_{II}^2}{2}
$$

#### **1.3. Calcul des réseaux**

Le dimensionnement d'un réseau aéraulique nécessite tout d'abord la connaissance des différents flux d'air à mettre en œuvre, puis les caractéristiques et l'emplacement des différents accessoires (bouches d'air, filtres, coude, etc... ).

On peut alors dessiner le réseau aéraulique, en utilisant une représentation unifilaire en perspective axonométrique. Ce schéma doit comporter tous les accidents (coudes, branchements…) auxquels on attribuera un repère. Seront indiqués le long de chaque branche le débit qui la traverse, et, sur chaque partie rectiligne, la longueur séparant deux accidents.

Là encore, de nombreuses méthodes existent dont les plus connues sont :

- le dimensionnement à perte de charge linéaire constante,
- le dimensionnement à vitesse constante,
- le dimensionnement à regain de pression statique,
- l'optimisation technico-économique.

#### *1.3.1. Les différentes méthodes.*

Le dimensionnement à perte de charge linéaire constante est particulièrement bien adapté lorsque les pertes de charge singulières sont caractérisées par des longueurs équivalentes aux accidents. Elle consiste à déterminer le diamètre des différents tronçons de façon à avoir une perte de charge linéaire constante dans tout le réseau. Le choix de cette perte de charge peut être effectuée à partir de la figure 2 mais dépend des contraintes technicoéconomiques: lorsque le coût de l'énergie (coût de fonctionnement) est élevé et le coût des équipements (coût d'investissement) faible, un faible taux de perte de charge linéaire sera plus économique. Inversement, si le coût de l'énergie est faible et le coût des équipements importants , on pourra choisir un taux de pertes de charge plus important.

Le dimensionnement à vitesse constante est également possible. La procédure consiste à dimensionner les différentes sections de passage de façon à avoir une vitesse constante dans toute l'installation.

Dans les deux cas, il est nécessaire, après un premier dimensionnement initial, d'effectuer le calcul des pertes de charge totale dans chaque branche du réseau et de modifier certains diamètres de façon à équilibrer le réseau, c'est à dire d'obtenir les débits d'air voulus dans chaque branche. En général, on garde le critère de départ (vitesse ou perte de charge constante) dans la branche la plus résistante, et on adapte les pertes de charge des

branches secondaires de façon à assurer la contrainte de débits, soit en modifiant les diamètres, soit en intégrant des organes de réglage induisant des pertes de charge supplémentaires.

L'avantage de ces deux méthodes est qu'elles sont simples et rapides, mais leur inconvénient réside dans le fait qu'elle ne correspondent à aucun optimum puisque l'équilibrage du réseau reste « artificiel » : on provoque une dissipation supplémentaire d'énergie dans les branches qui conduisent à un débit trop important. C'est pour cette raison qu'on leur préfère aujourd'hui la méthode dite de regain en pression statique qui réalise l'optimisation énergétique du réseau et qui est exposé au paragraphe suivant.

D'autres méthodes ont été récemment développées. Elle consiste en une procédure d'optimisation qui minimise une fonction objectif. Cette fonction objectif prend en compte non seulement le coût énergétique du fonctionnement de l'installation, mais intègre également le coût d'investissement initial, les taux d'inflation et les taux d'intérêt. On peut citer par exemple la méthode développée par Tsal et *Coll*., appelée T-Method, qui permet de remplacer les différentes branches du réseau par un seul tronçon équivalent, caractérisé par un diamètre fictif. Le calcul des pertes de charge et donc la sélection du ventilateur est alors possible. Cette méthode permet ainsi d'optimiser l'ensemble de l'installation, ventilateur compris, d'un point de vue non seulement énergétique mais aussi économique. Elle reste malheureusement relativement complexe puisqu'elle fait appel à plusieurs compétences : calcul aéraulique, calcul économique et analyse numérique. Les étudiants intéressés pourront se référer directement à la publication de Tsal sous la référence suivante :

Tsal R.J.,H.F.Behls, and R. Mangel; T-method for duct design. Part 1 : Optimization Theory; Part 2 : Calculation procedure and economic analysis. ASHRAE *Transaction* 94(2), pp90-111.

# *1.3.2. La méthode du regain en pression statique.*

L'objectif de cette méthode est d'obtenir une pression statique quasi-constante à chaque nœud du réseau (les nœuds d'un réseau sont les points où apparaissent des dérivations ou des jonctions), pour définir le mieux possible le débit des dérivations successives. Ceci est effectué en adaptant les diamètres des tronçons qui relient les différents nœuds de façon à ce que la perte de charge du tronçon soit égale à la différence de pression dynamique en amont des deux nœuds considérés (figure 4).

(3) montre que pour avoir égalité des pressions statiques en A et B, il faut vérifier :

$$
\Delta p_t = \left(\frac{\rho U_A^2}{2} - \frac{\rho U_B^2}{2}\right) \quad (6)
$$

La détermination de la perte de charge  $\Delta p_t$  nécessitant la connaissance de U<sub>B</sub>, la recherche du diamètre vérifiant (6) se fait par itérations.

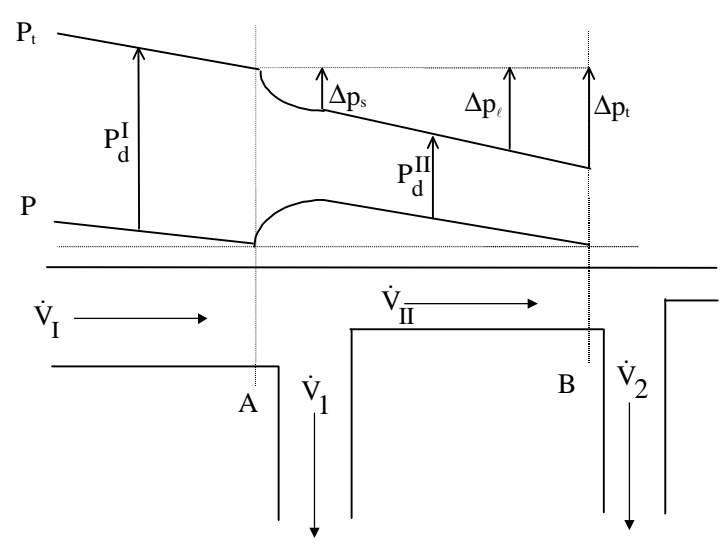

Figure 4 : Regain en pression statique. Le diamètre du tronçon reliant les dérivations 1 et 2 est tel que la chute de pression dynamique compense la perte de charge entre les deux sections amont A et B des deux dérivations. Δ $<sub>p</sub>$ ,</sub> représente la perte de charge singulière due à la culotte de dérivation,  $\Delta p_\ell$  correspond à la perte de charge linéaire entre A et B.

Il faut noter que (6) ne peut être vérifiée qui si la vitesse diminue après chaque dérivation. Ceci peut impliquer une augmentation du diamètre aval. Si cette solution n'est pas envisageable, on garde le même diamètre, et on transforme l'équation (3) pour calculer la pression statique au nœud B :

$$
p_{rA} - p_{rB} = \Delta p_t - \frac{\rho U_A^2}{2} + \frac{\rho U_B^2}{2}
$$
 (7)

Pour commencer la procédure de dimensionnement, on sélectionne une vitesse maximum pour la branche racine. On pourra là encore se reporter à la figure 2, et on retrouve le même critère économique que dans le cas d'un dimensionnement à perte de charge constante mais exprimé cette fois ci en vitesse: lorsque le coût de l'énergie est élevé et le coût des équipements faible, une faible vitesse sera plus économique. Inversement, si le coût de l'énergie est faible et le coût des équipements importants, on pourra choisir une vitesse plus importante. Pour toutes les autres branches, exceptées les branches terminales, la vitesse est déterminée par itération à l'aide de l'équation (6). Pour les branches terminales, la pression statique est imposée par les caractéristiques des bouches d'air. La connaissance des pressions statiques en amont de ces bouches, permet, par l'utilisation de (6), de déterminer le diamètres des branches terminales. Dans le cas d'une sortie direct (conduit donnant directement dans le local), la pression statique terminale est bien évidemment 0 (pression relative).

L'intérêt de cette méthode est qu'elle prend en compte dès le départ l'équilibrage du réseau: les débits dans les différentes branches seront donc bien définis. D'autre part, on voit que le calcul du réseau conduit intrinsèquement à l'utilisation optimale de la pression totale délivrée par le ventilateur.

Son inconvénient est qu'elle nécessite des calculs itératifs sur chaque branche du réseau qui deviennent vite fastidieux lorsque le réseau est complexe. L'utilisation de l'informatique devient alors vite recommandée.

# *1.3.3. Choix du ventilateur*

Une fois le réseau défini, on peut déterminer la caractéristique du réseau (appelée aussi *ouverture*)  $\Delta p = f(\dot{V})$ ,

avec  $\dot{V}$  débit volumique dans la branche racine (ou débit principal):

 $\Delta p = K \cdot \dot{V}^2$ 

Cette caractéristique a une allure parabolique, avec toutefois une partie linéaire pour les petits débits, correspondant au régime laminaire. Cette zone n'étant jamais atteinte en fonctionnement, on peut l'ignorer. Pour trouver le point de fonctionnement de l'installation, il suffit de reporter cette caractéristique sur les caractéristiques des ventilateurs fournies par les constructeurs. Le point de fonctionnement sera défini par l'intersection des deux courbes (figure 5).

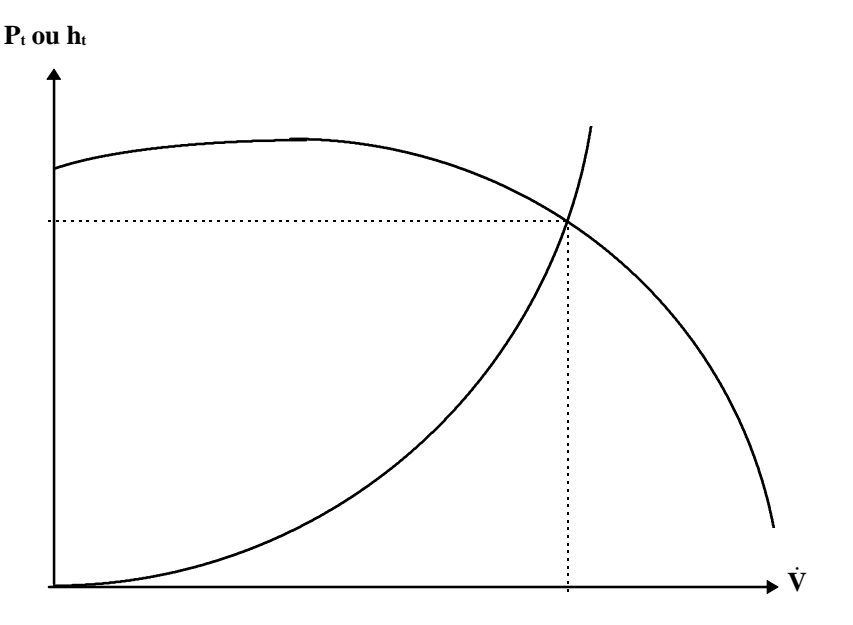

Figure 5 : Point de fonctionnement

Connaissant le point de fonctionnement  $\Delta p_t$ , V, on peut calculer la puissance consommée par le ventilateur :

$$
\dot{W}=\frac{\Delta p_t\cdot\dot{V}}{\eta}
$$